# **Growatt Power station monitoring**

# **OpenAPI Protocol standards**

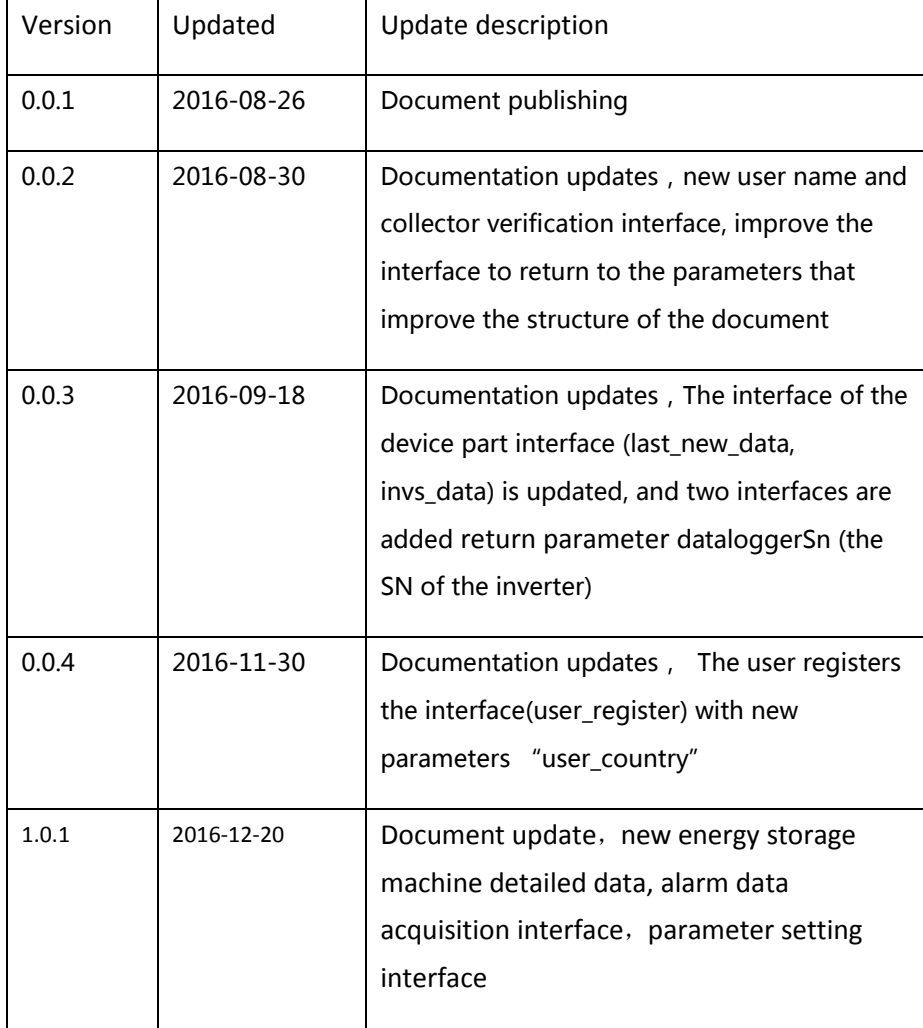

## 1 Directory

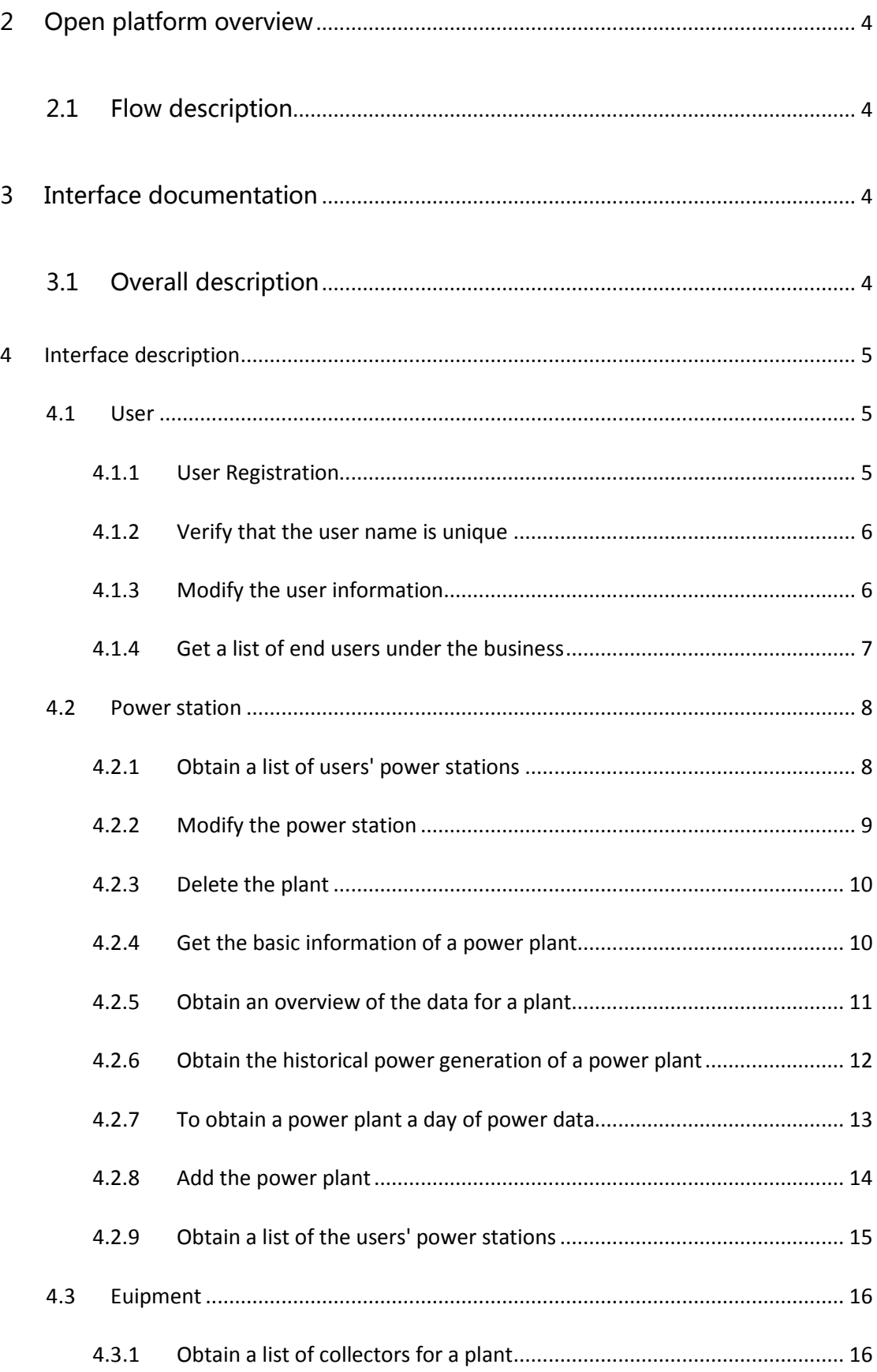

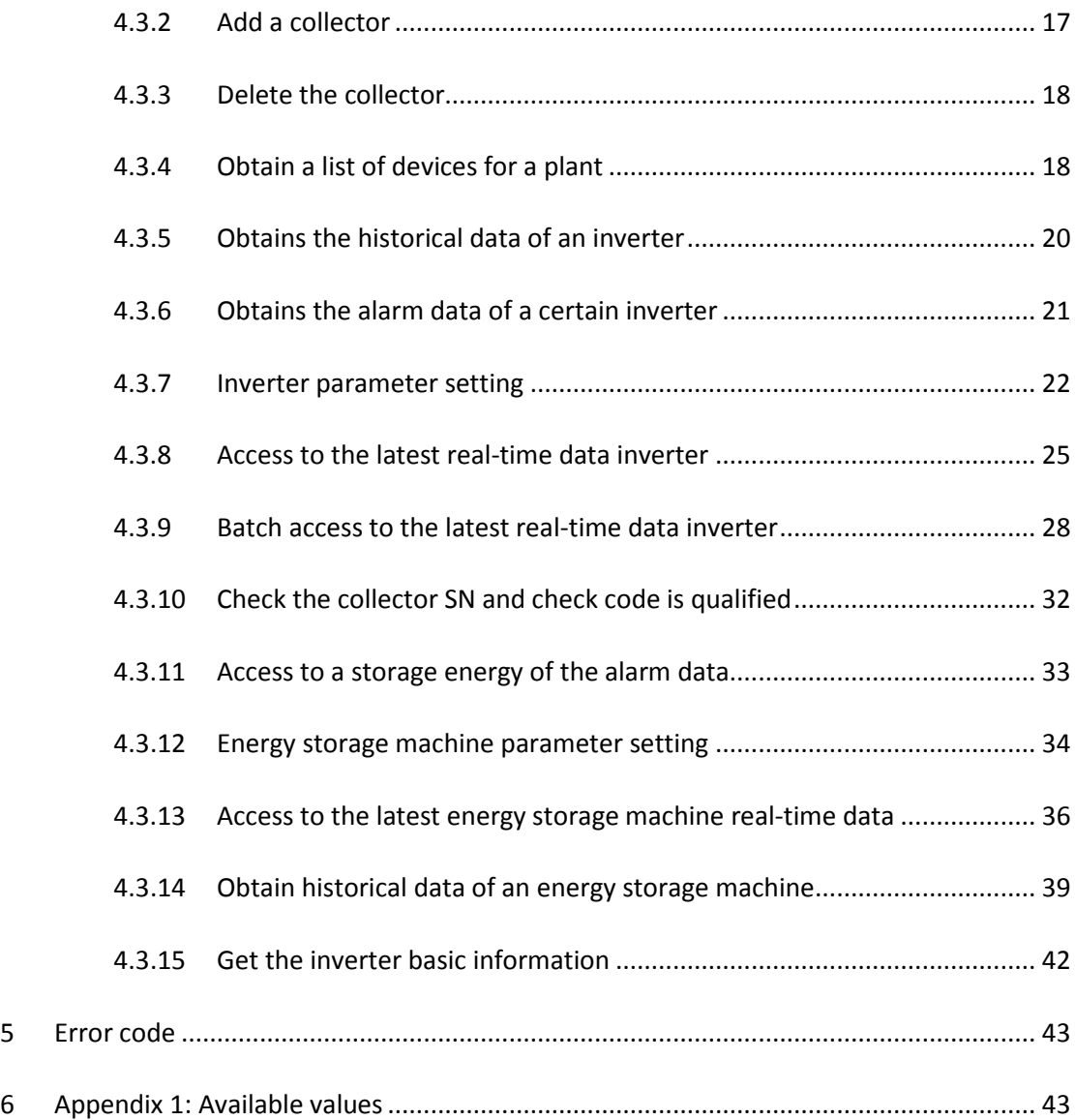

## <span id="page-3-0"></span>**2 Open platform overview**

- Growatt's OpenAPI open platform provides standardized RESTful data invocation services for authenticated users.
- Platform interface based on http protocol, using OAuth2.0 authentication mechanism.

## <span id="page-3-1"></span>**2.1 Flow description**

#### **Other**

**•** TOKEN validity period

Passed Audit: Permanent (tentative)

Causes of invalidation

The user cancels authorization

## <span id="page-3-3"></span><span id="page-3-2"></span>**3 Interface documentation**

#### **3.1 Overall description**

- $\bullet$  Interface support http, see the interface definition
- Use GET / POST, see interface definition, parameters for utf-8 encoding, urlencode processing
- Data are utf-8 encoding
- Support to return to json format
- Return data structure for the data: the main content, error code: error code, error\_msg: error content
- The other adapter calls in the http header in the need to add the token: TOKEN requested from Growatt
- Time format

Date format YYYY-MM-DD, example: 2015-04-08

## <span id="page-4-0"></span>**4 Interface description**

## <span id="page-4-1"></span>**4.1 User**

#### <span id="page-4-2"></span>**4.1.1 User Registration**

Address: http://domain/v1/user/user\_register

Interface support: http

Request method: POST

#### Request parameters:

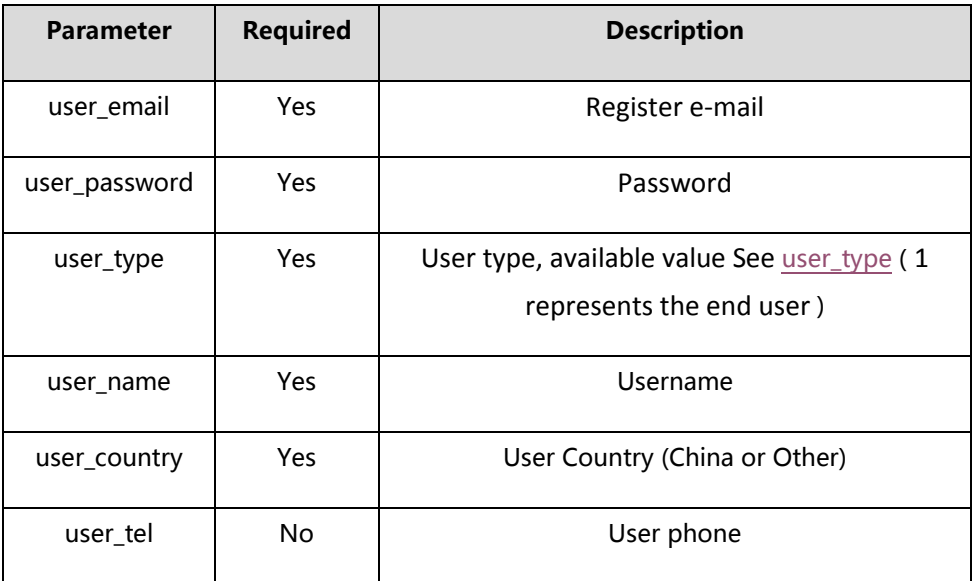

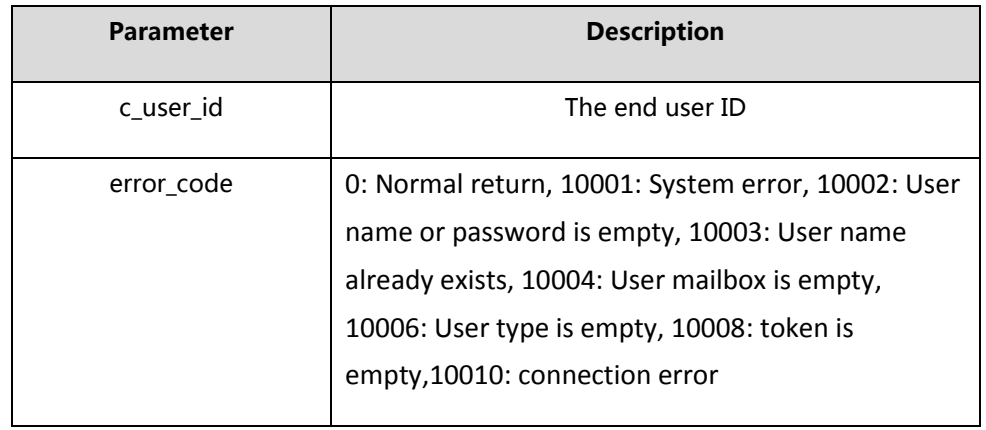

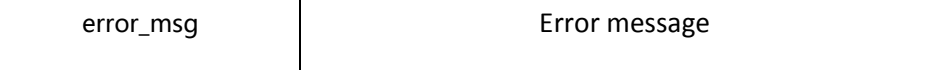

## <span id="page-5-0"></span>**4.1.2 Verify that the user name is unique**

Address: http://domain/v1/user/check\_user

Interface support: http

Request method: POST

Request parameters:

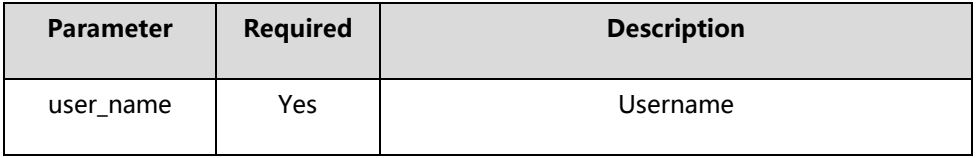

#### Returns: supports json

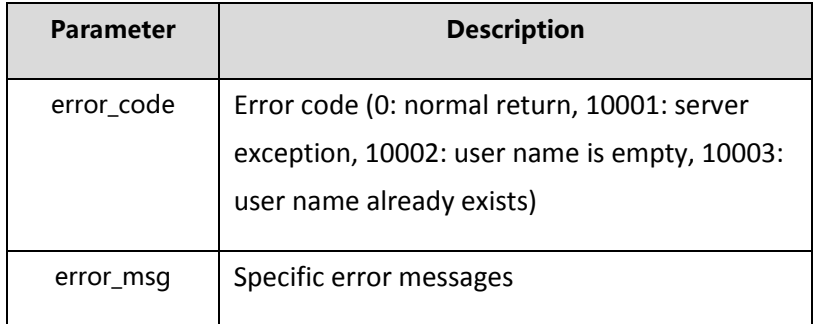

#### <span id="page-5-1"></span>**4.1.3 Modify the user information**

Address: http://domain/v1/user/modify

Interface support: http

Request method: POST

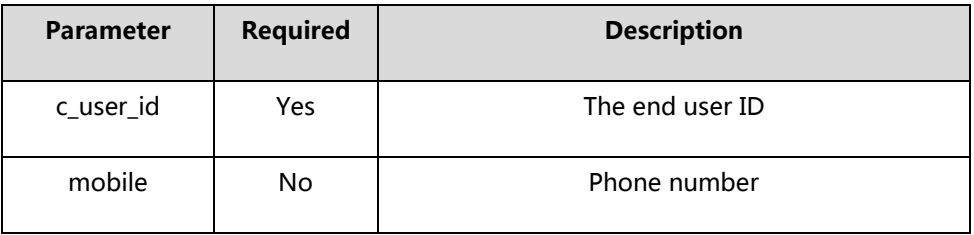

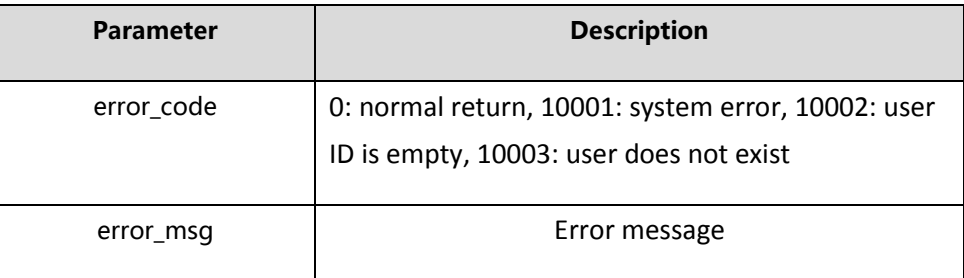

### <span id="page-6-0"></span>**4.1.4 Get a list of end users under the business**

Address: http://domain/v1/user/c\_user\_list

Interface Support : http

Request method: GET

Request parameters:

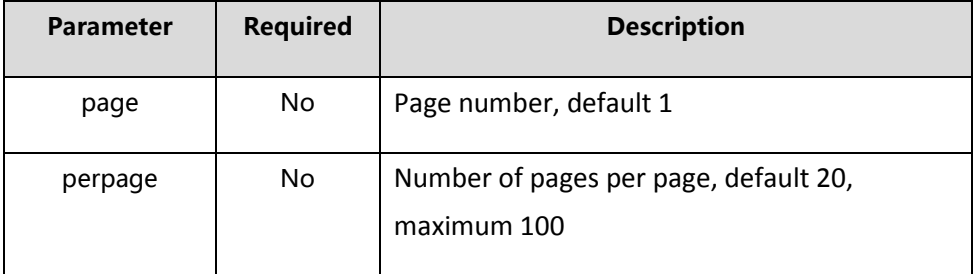

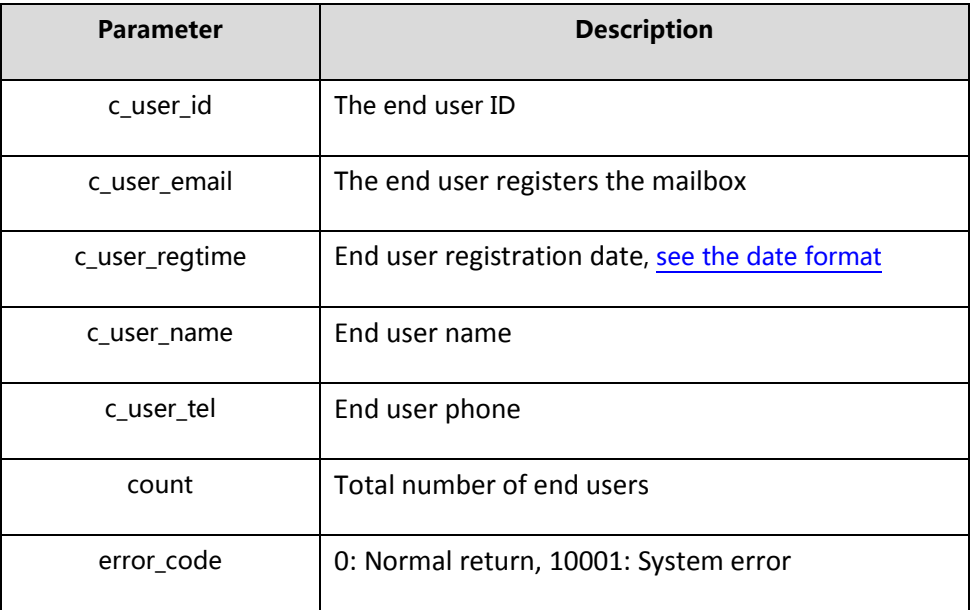

## <span id="page-7-0"></span>**4.2 Power station**

#### <span id="page-7-1"></span>**4.2.1 Obtain a list of users' power stations**

Address: http://domain/v1/plant/list

Interface Support: http

Request method: GET

Request parameters:

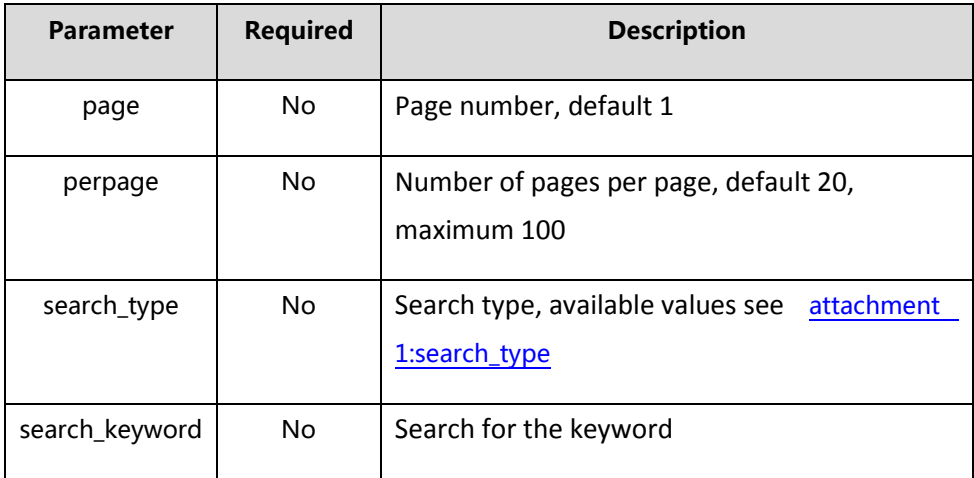

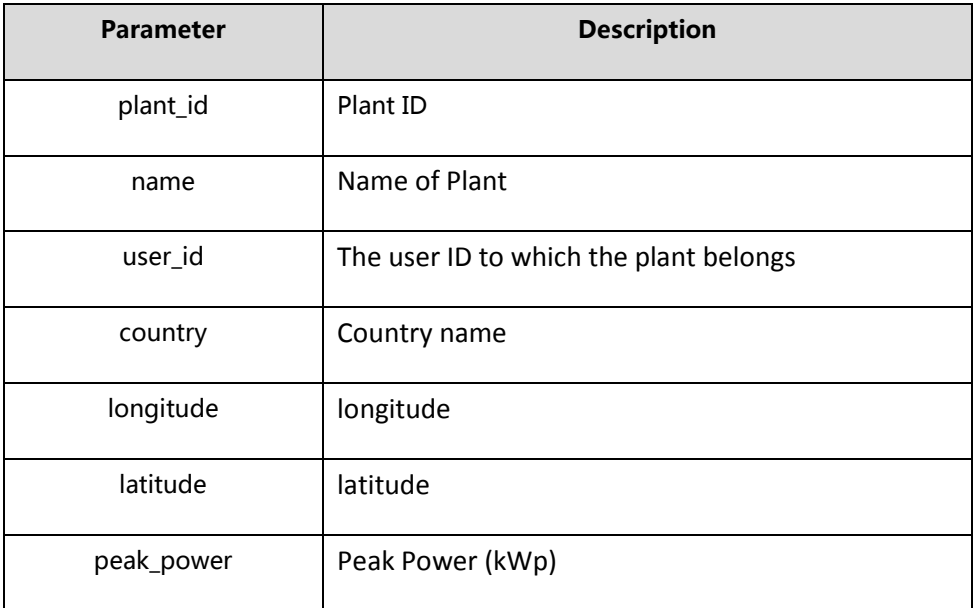

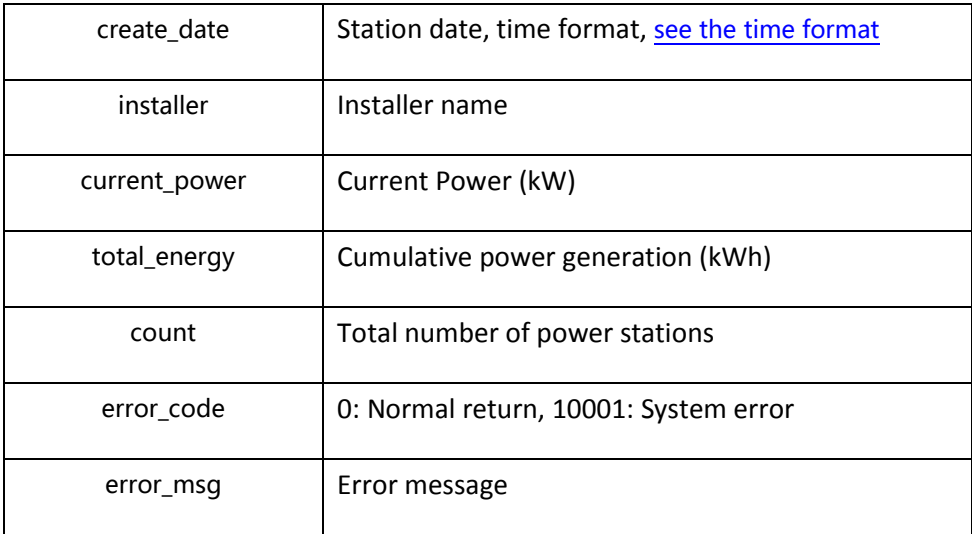

## <span id="page-8-0"></span>**4.2.2 Modify the power station**

Address: http://domain/v1/plant/modify

Interface Support: http

Request method: POST

Request parameters:

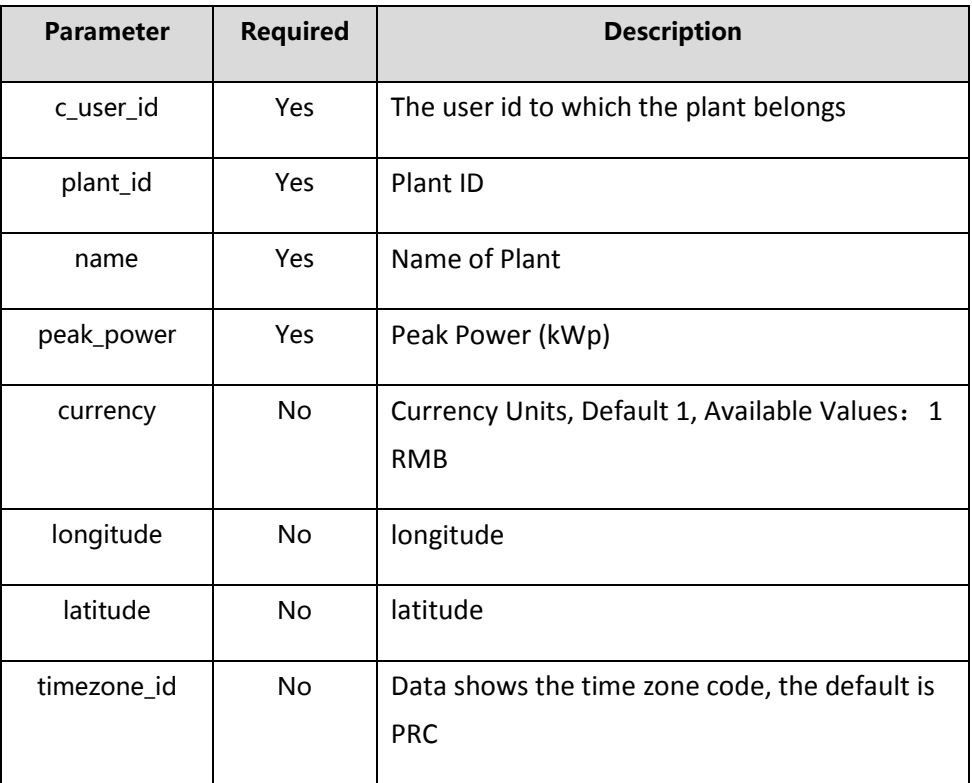

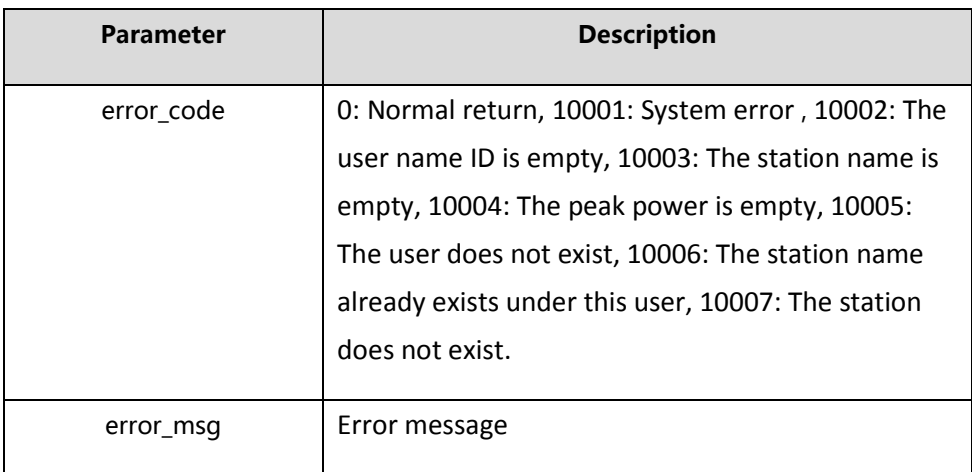

#### <span id="page-9-0"></span>**4.2.3 Delete the plant**

Address: http://domain/v1/plant/delete

Interface Support: http

Request method: POST

Request parameters:

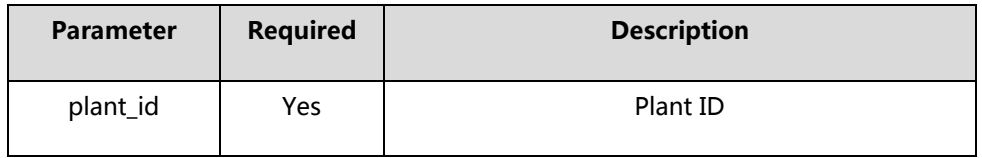

#### Returns: supports json

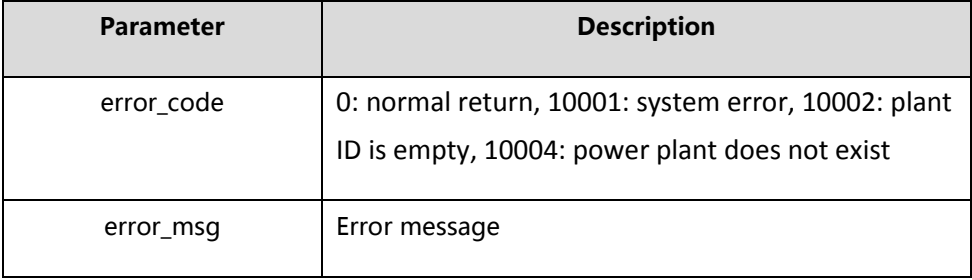

## <span id="page-9-1"></span>**4.2.4 Get the basic information of a power plant**

Address: http://domain/v1/plant/details

Interface Support : http

Request method: GET

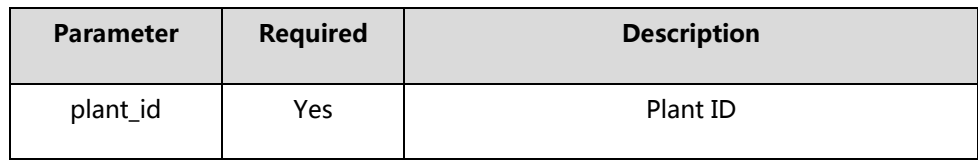

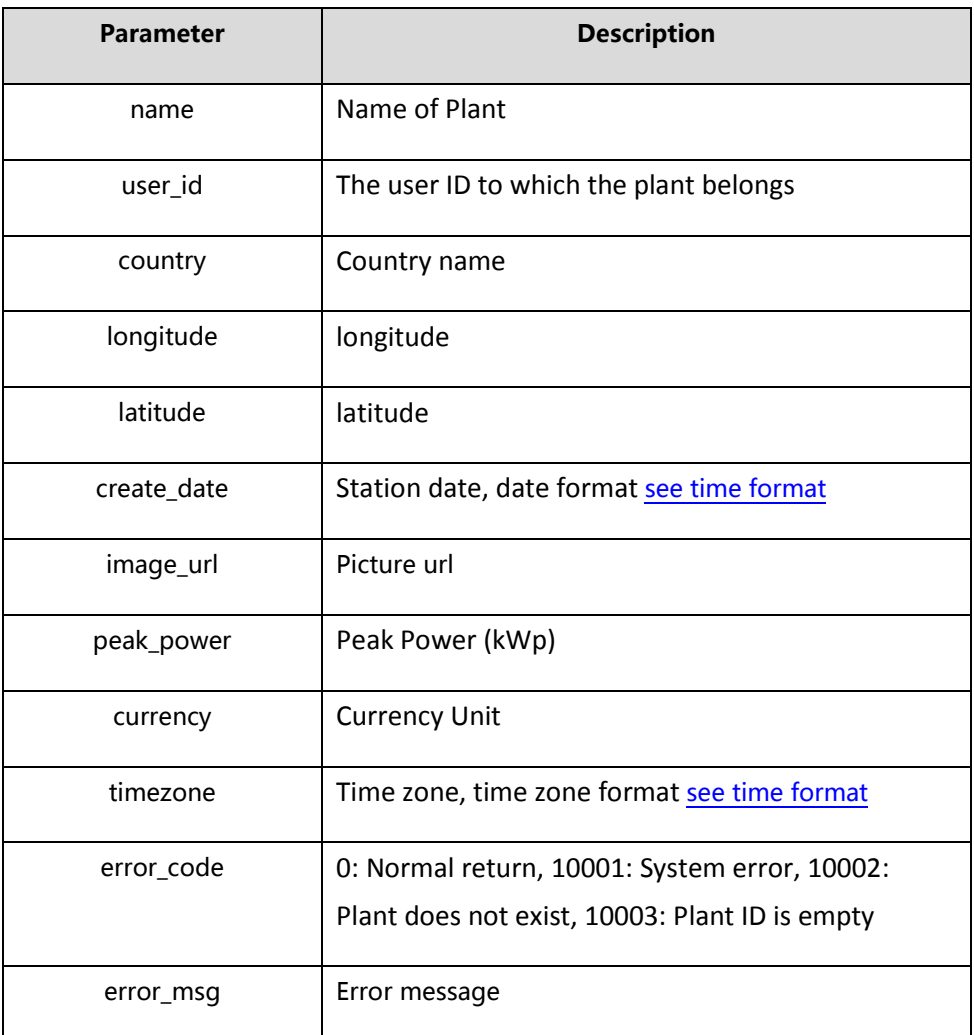

## <span id="page-10-0"></span>**4.2.5 Obtain an overview of the data for a plant**

Address: http://domain/v1/plant/data

Interface Support: http

Request method: GET

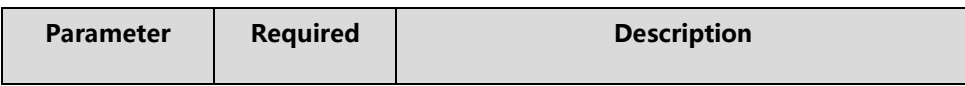

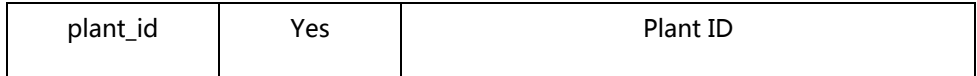

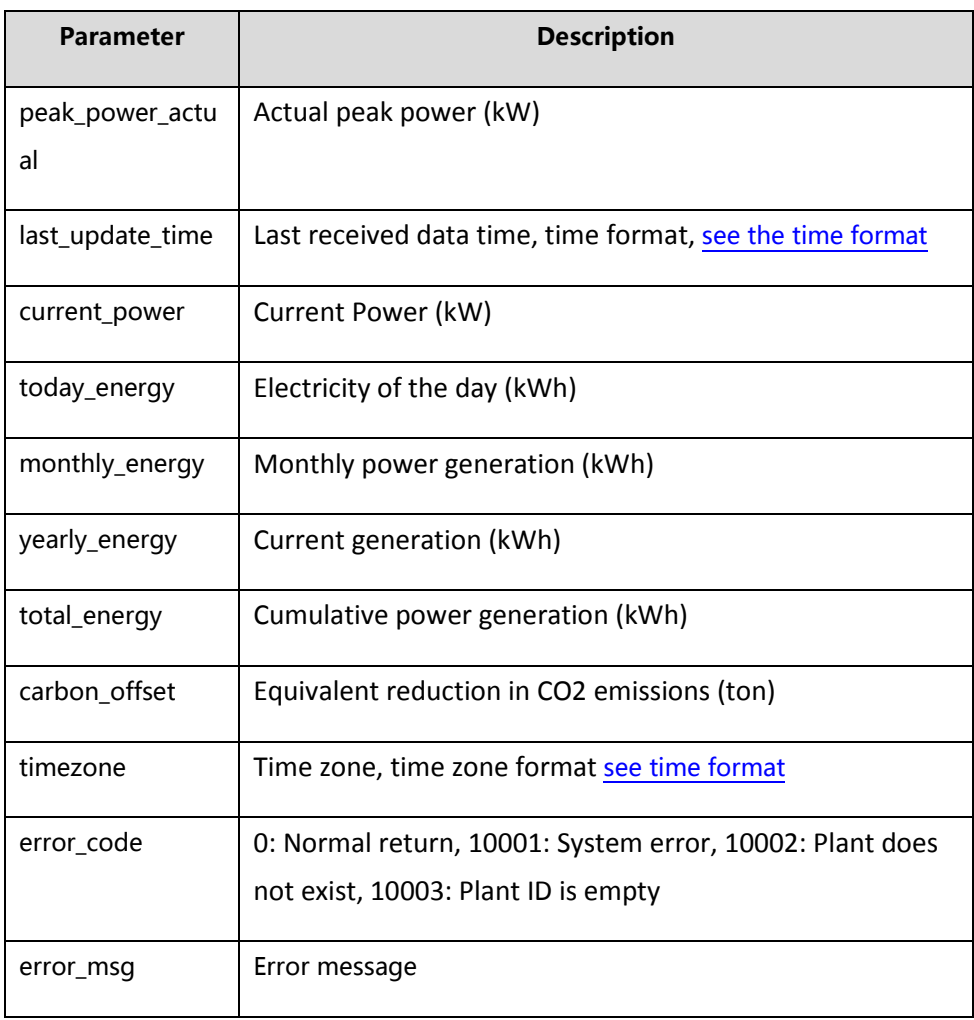

## <span id="page-11-0"></span>**4.2.6 Obtain the historical power generation of a power plant**

Address: http://domain/v1/plant/energy

Interface Support: http

Request method: GET

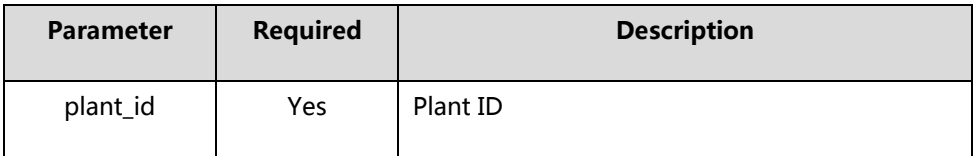

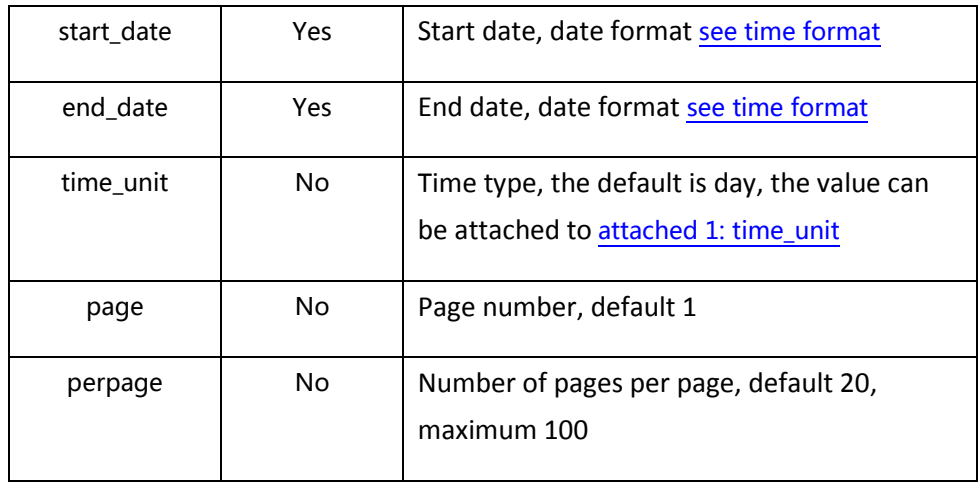

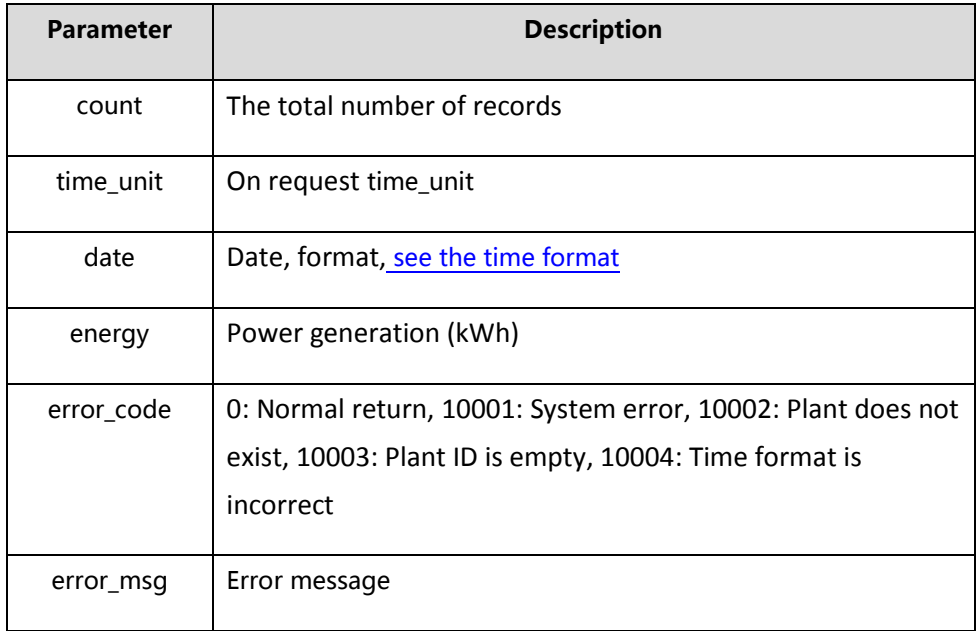

## <span id="page-12-0"></span>**4.2.7 To obtain a power plant a day of power data**

Address: http://domain/v1/plant/power

Interface Support : http

Request method: GET

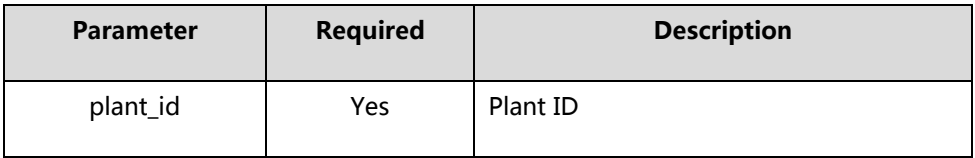

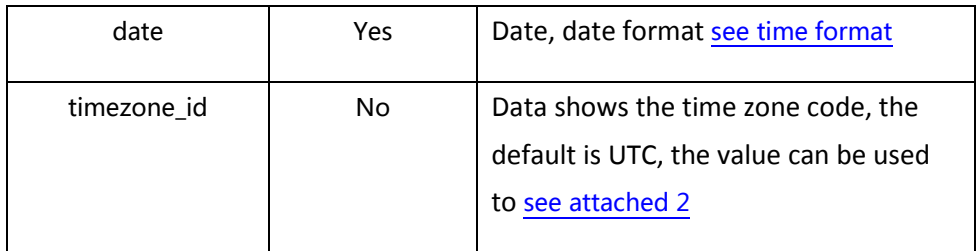

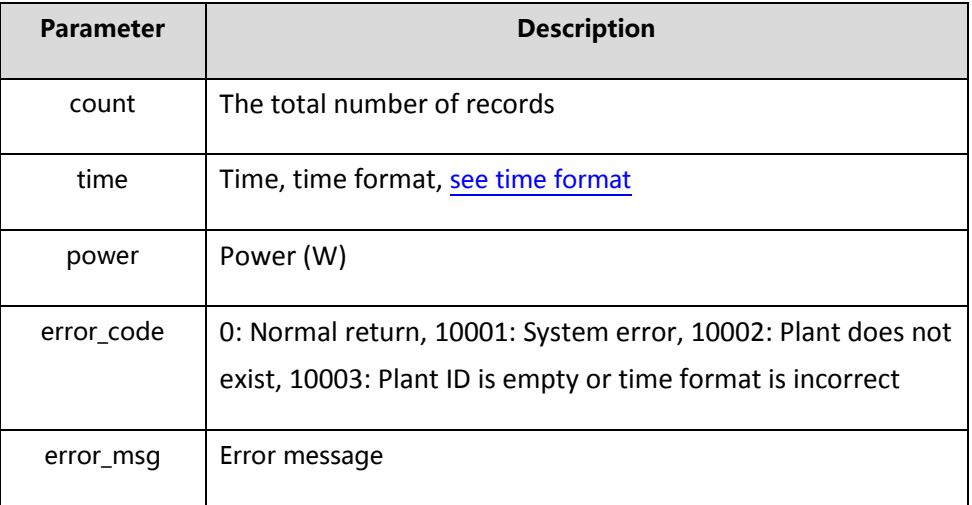

## <span id="page-13-0"></span>**4.2.8 Add the power plant**

Address: http://domain/v1/plant/add

Interface Support: http

Request method: POST

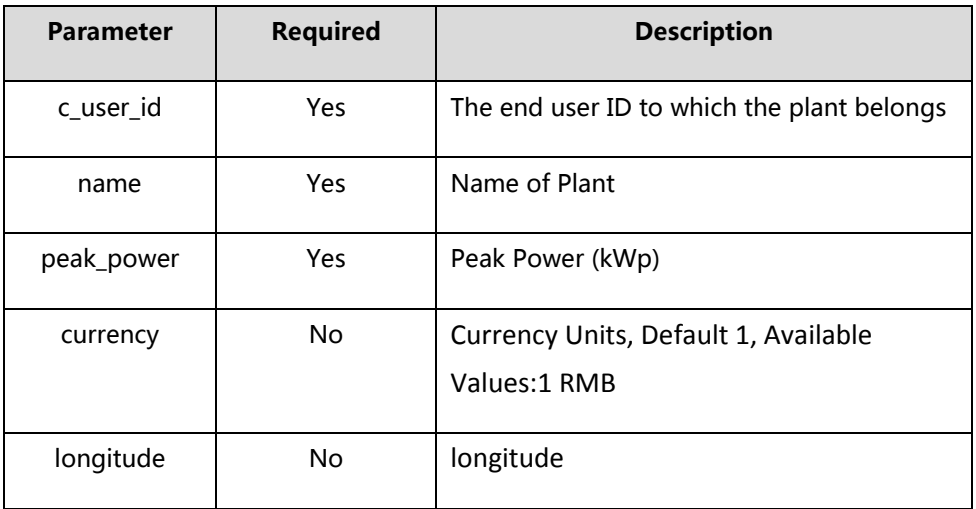

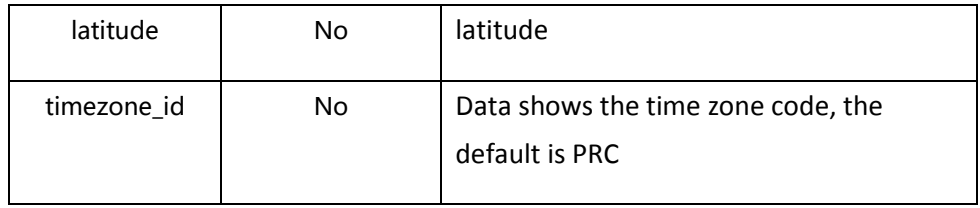

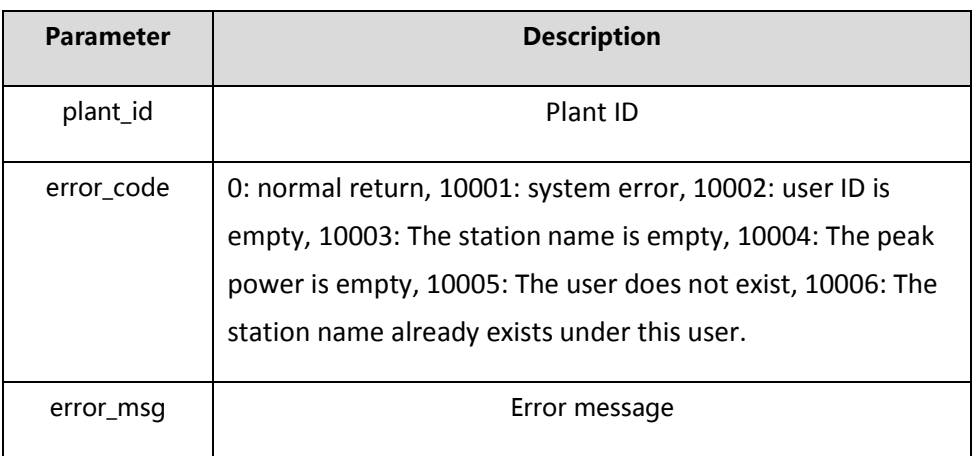

## <span id="page-14-0"></span>**4.2.9 Obtain a list of the users' power stations**

Address: http://domain/v1/plant/user\_plant\_list

Interface Support: http

Request method: POST

Request parameters:

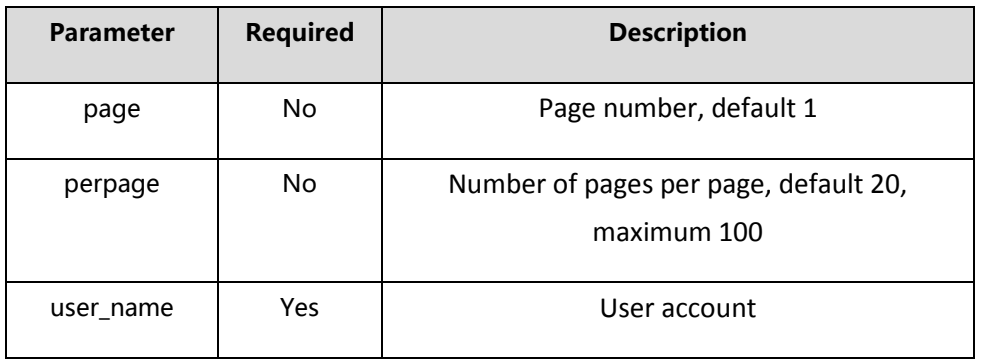

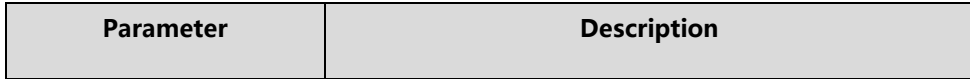

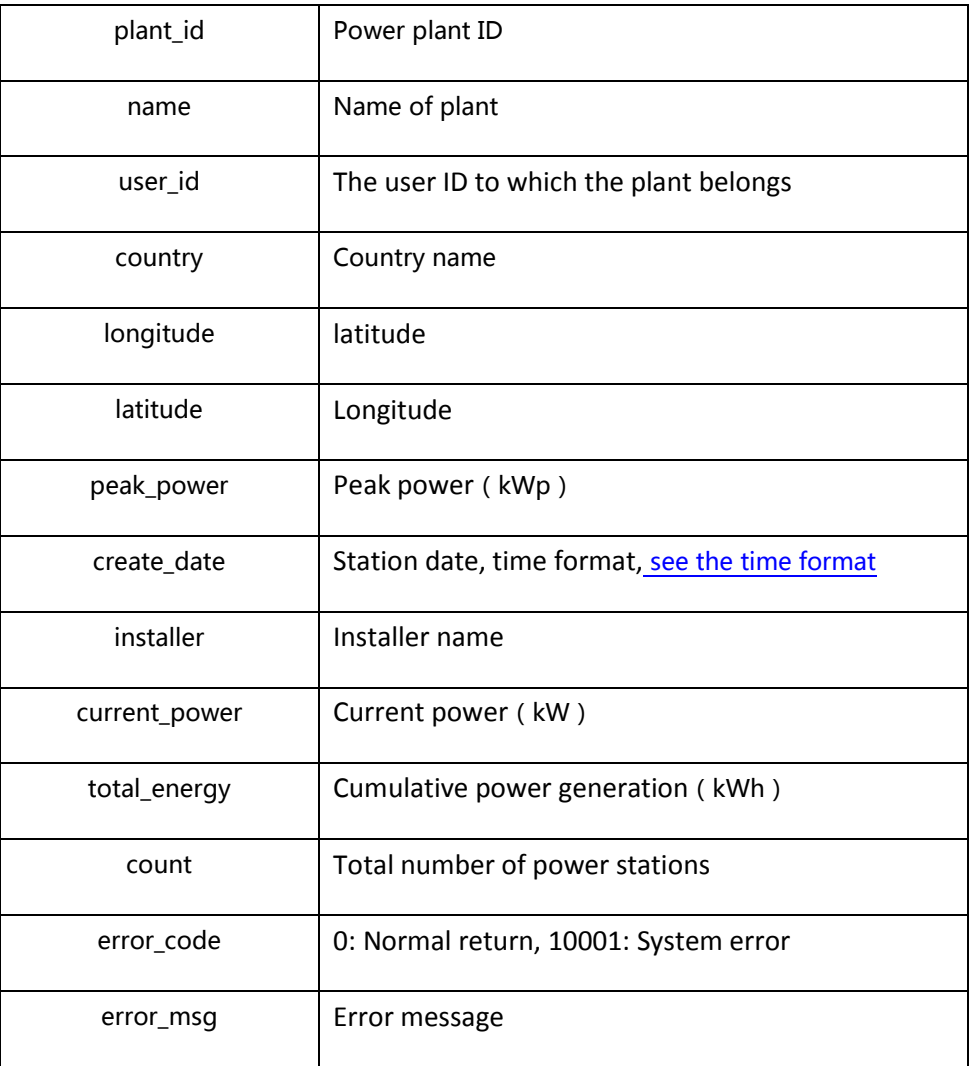

## <span id="page-15-0"></span>**4.3 Euipment**

## <span id="page-15-1"></span>**4.3.1 Obtain a list of collectors for a plant**

Address: http://domain/v1/device/datalogger/list

Interface Support : http

Request method: GET

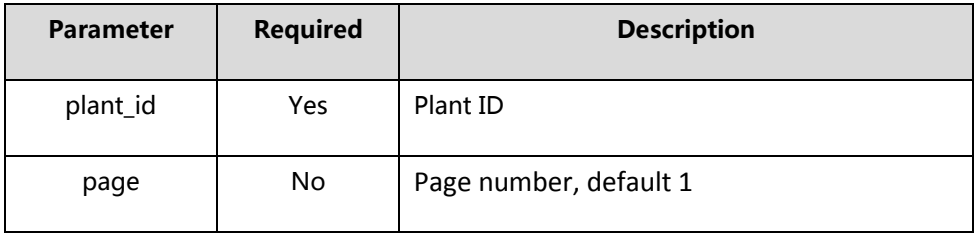

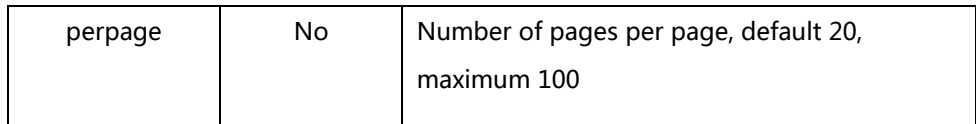

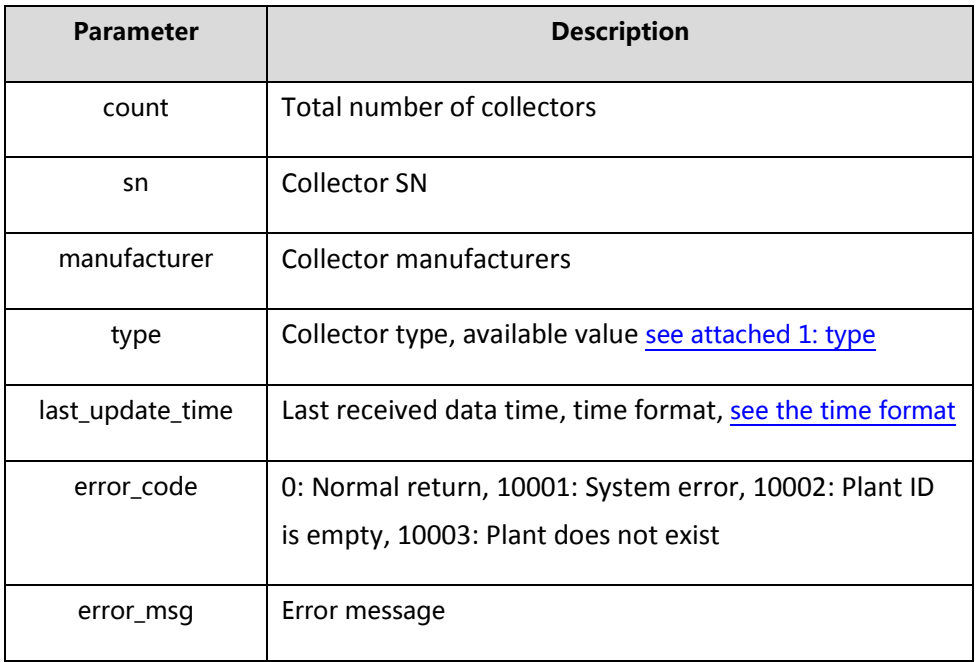

#### <span id="page-16-0"></span>**4.3.2 Add a collector**

Address: http://domain/v1/device/datalogger/add

Interface Support : http

Request method: POST

Request parameters:

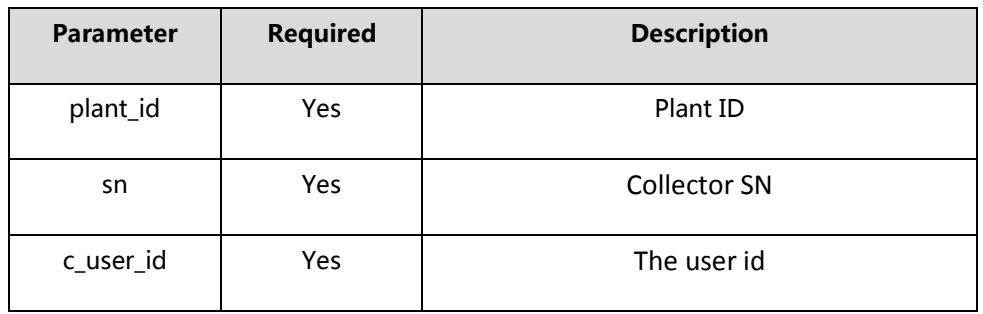

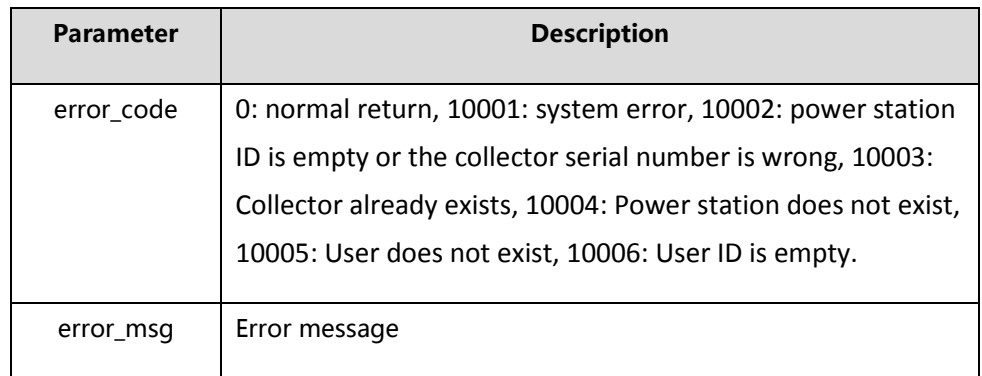

### <span id="page-17-0"></span>**4.3.3 Delete the collector**

Address: http://domain/v1/device/datalogger/delete

Interface Support : http

Request method: POST

Request parameters:

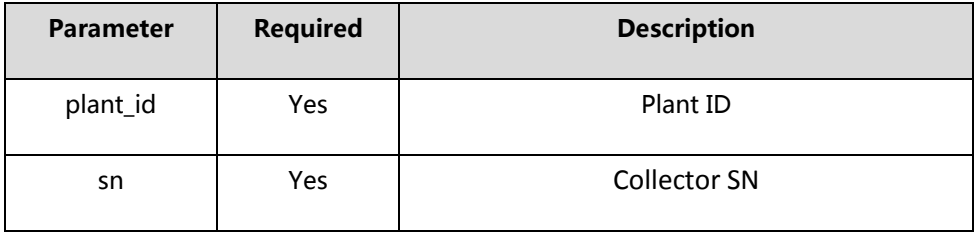

#### Returns: supports json

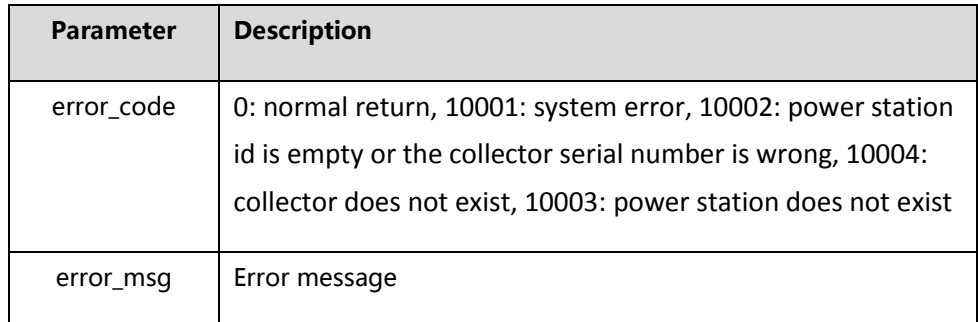

## <span id="page-17-1"></span>**4.3.4 Obtain a list of devices for a plant**

Address: http://domain/v1/device/list

Interface Support : http

Request method: GET

#### Request parameters:

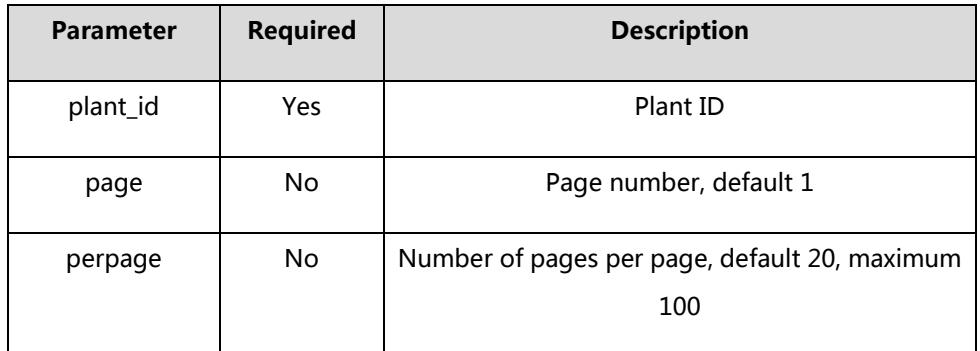

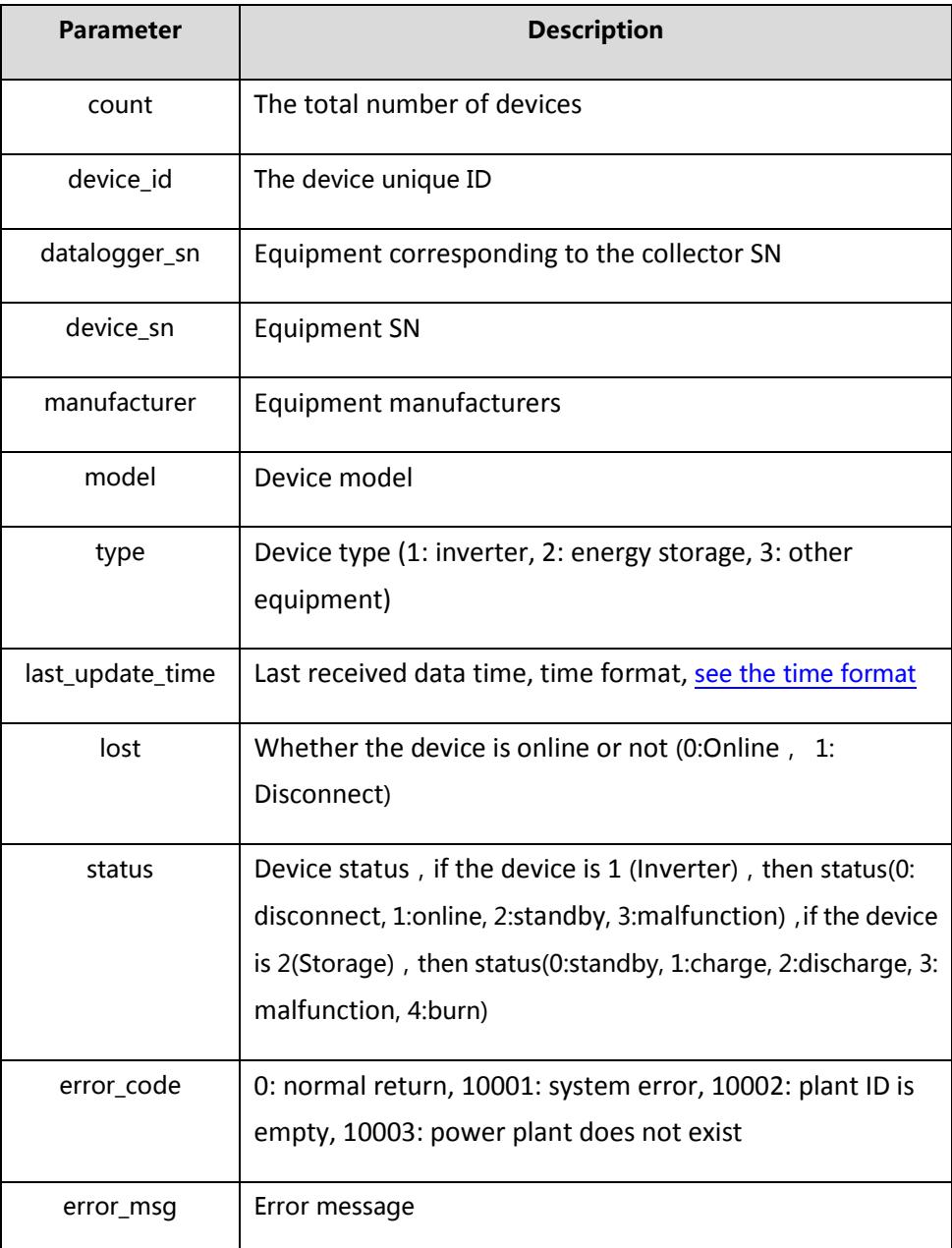

#### <span id="page-19-0"></span>**4.3.5 Obtains the historical data of an inverter**

Address: http://domain/v1/device/inverter/data

Interface Support : http

Request method: GET

Request parameters:

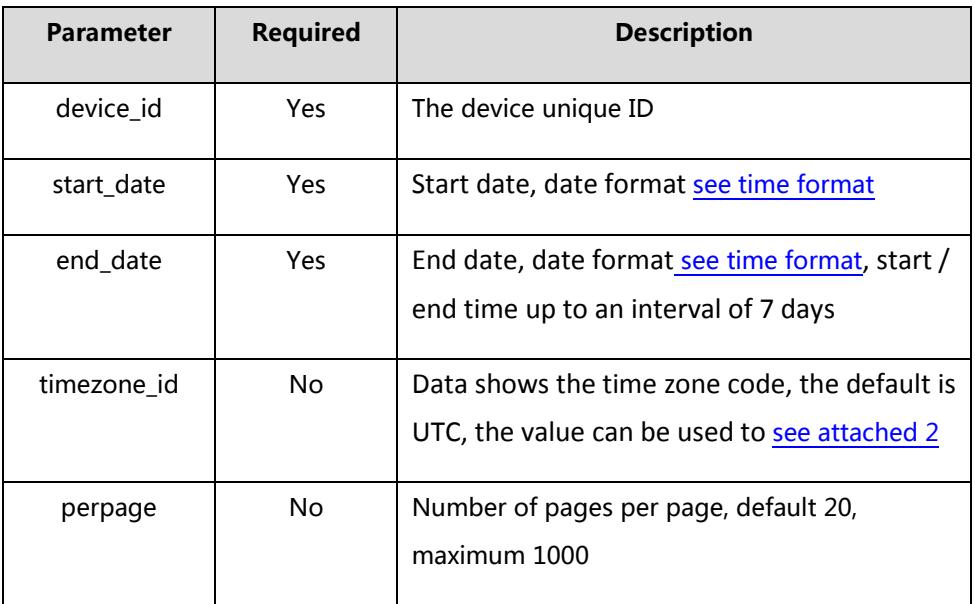

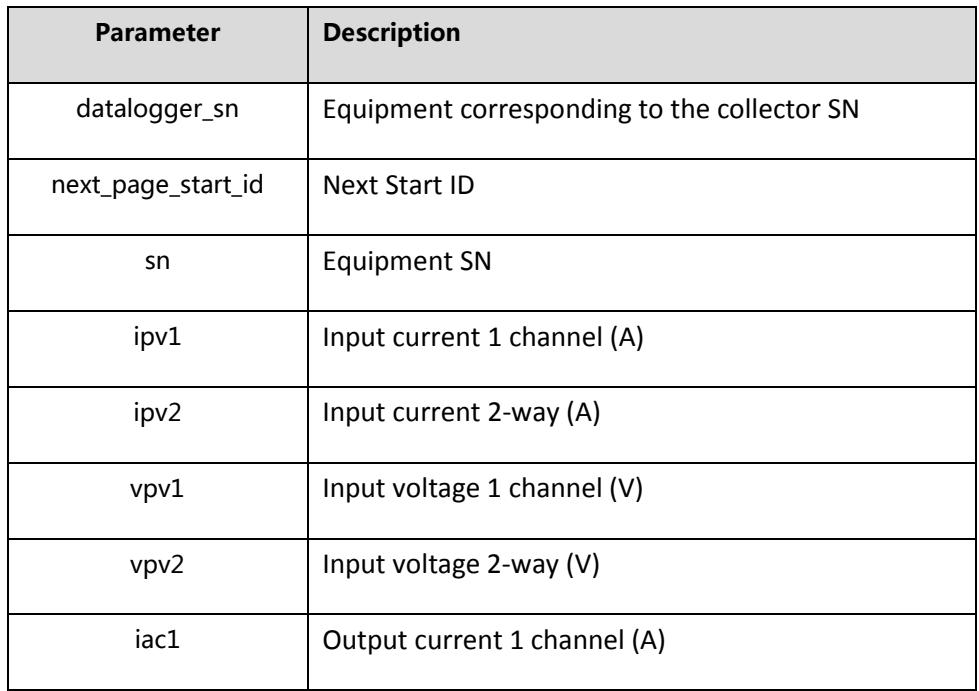

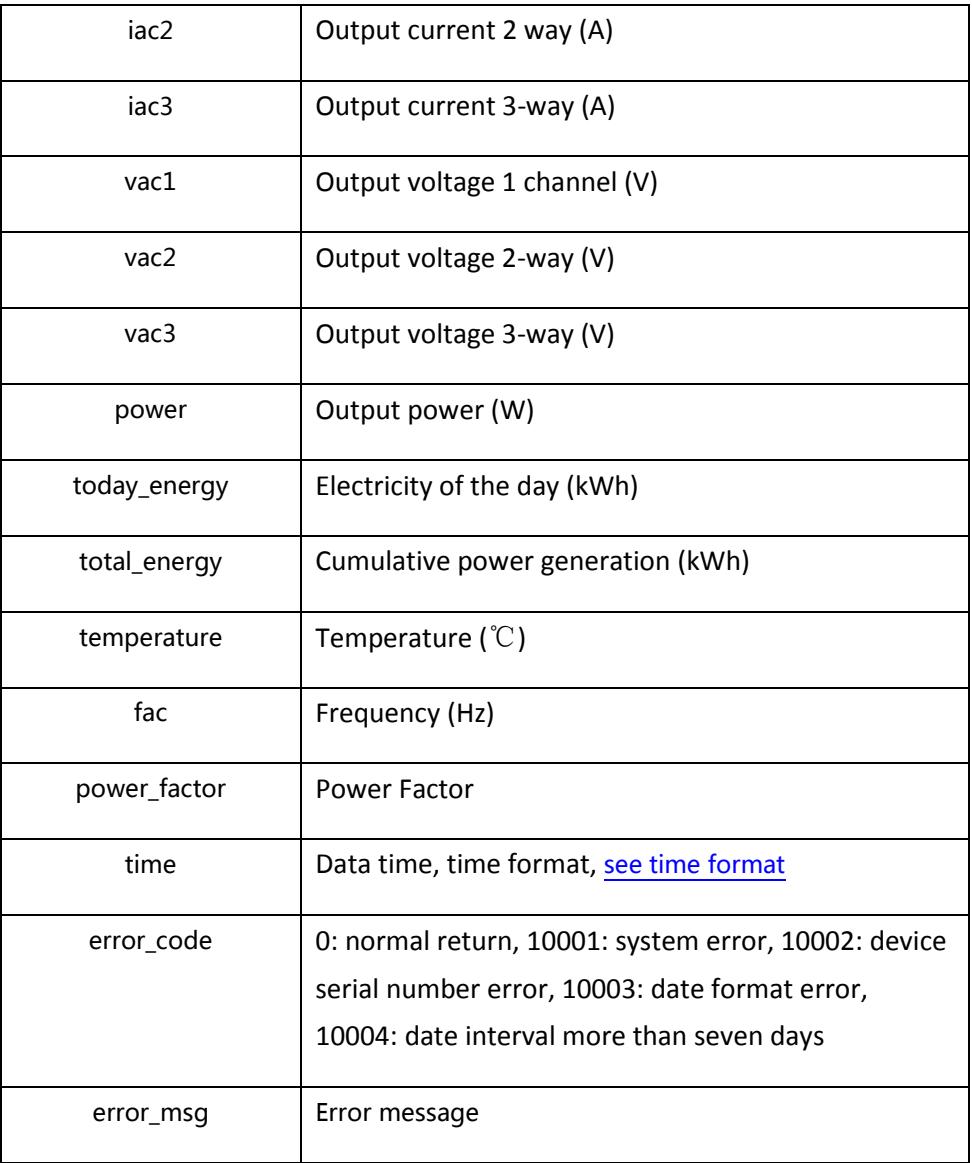

#### <span id="page-20-0"></span>**4.3.6 Obtains the alarm data of a certain inverter**

Address: http://domain/v1 device/inverter/alarm

Interface Support : http

Request method: GET

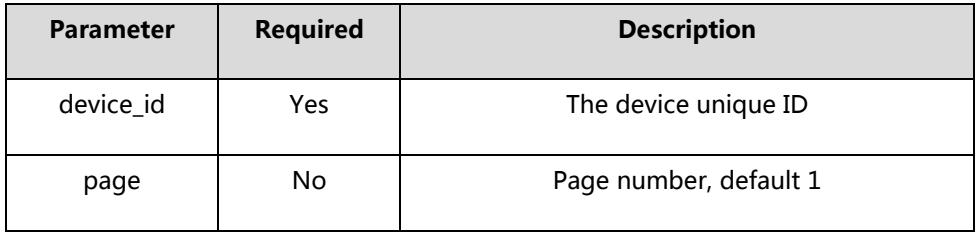

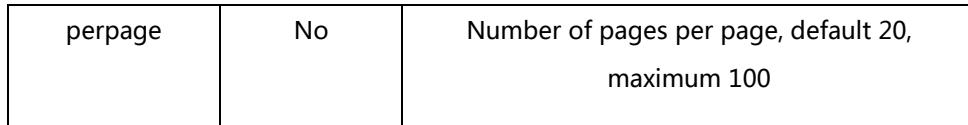

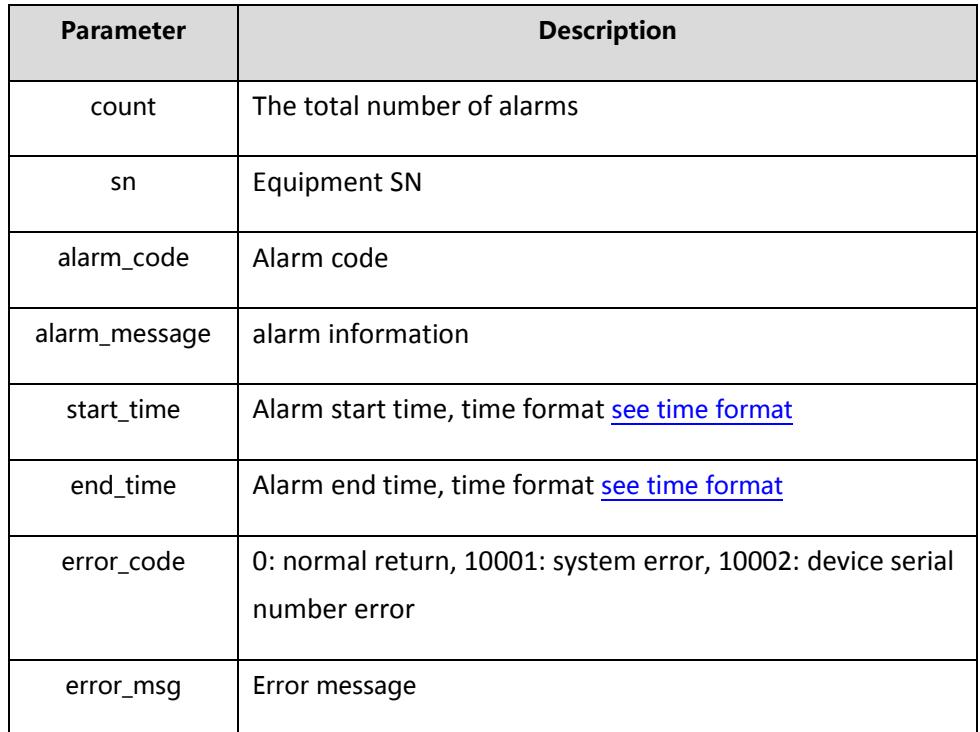

#### <span id="page-21-0"></span>**4.3.7 Inverter parameter setting**

Address: http://domain/v1/inverterSet

Interface Support : http

Request method: POST

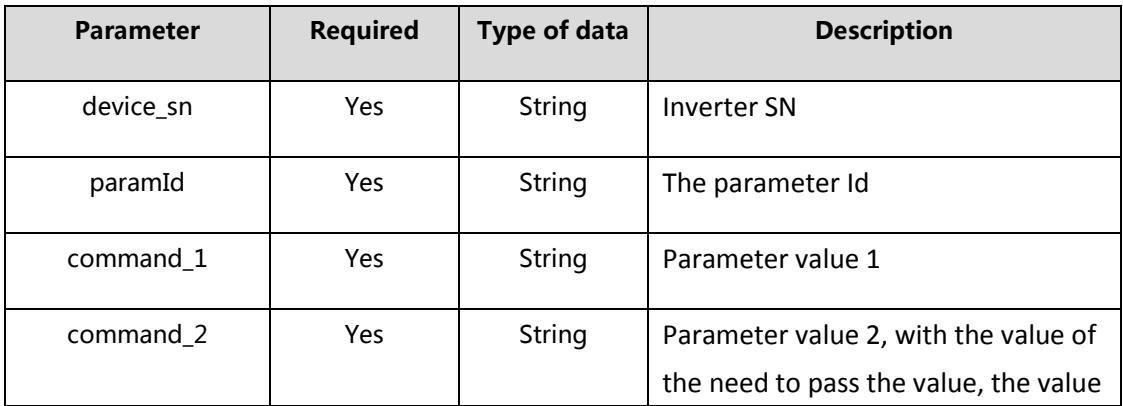

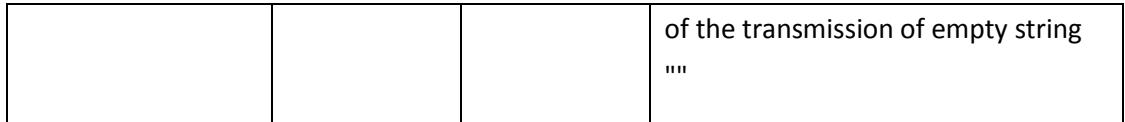

**Description:** Basic settings

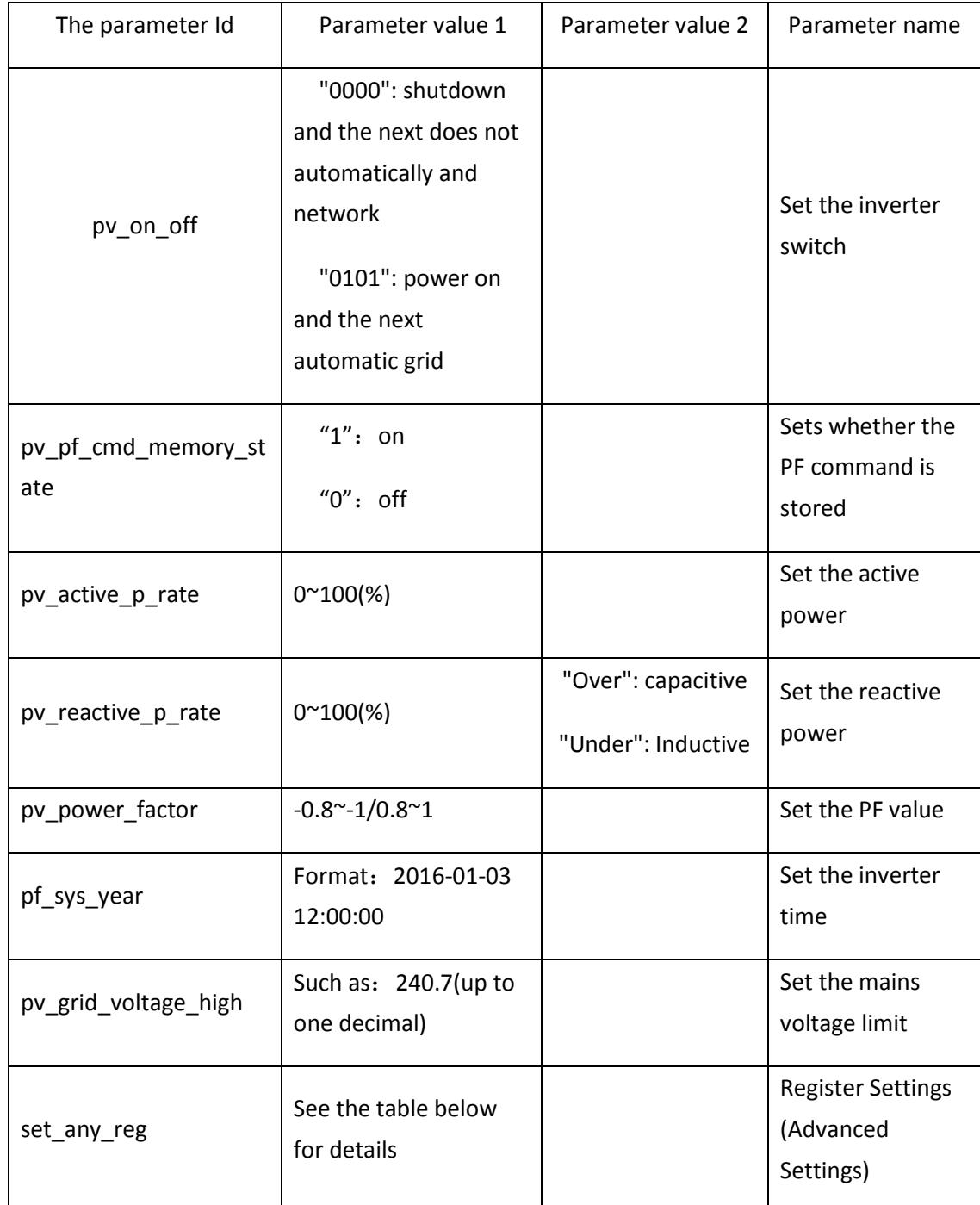

Advanced Settings Description**:**

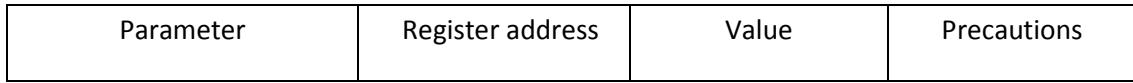

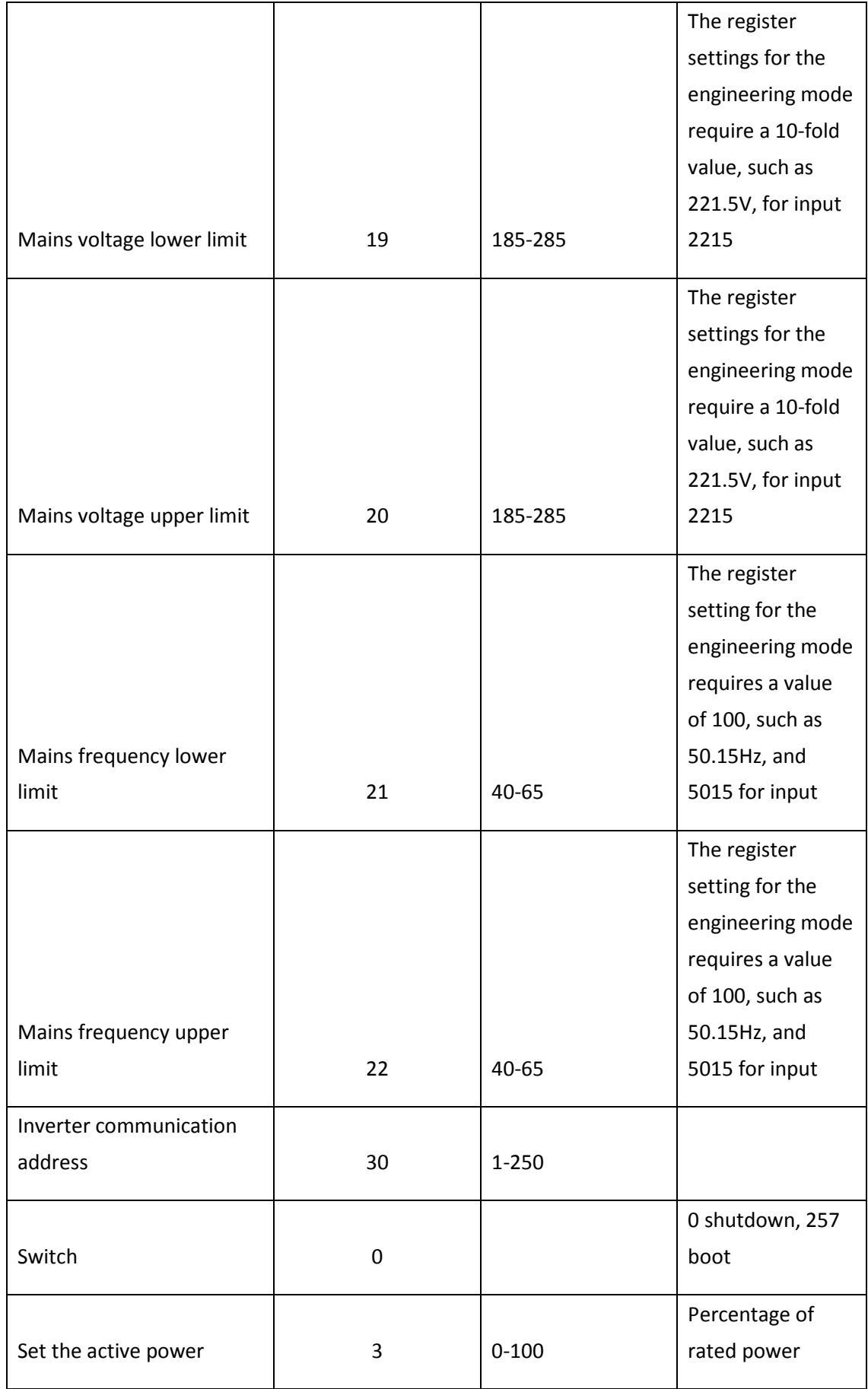

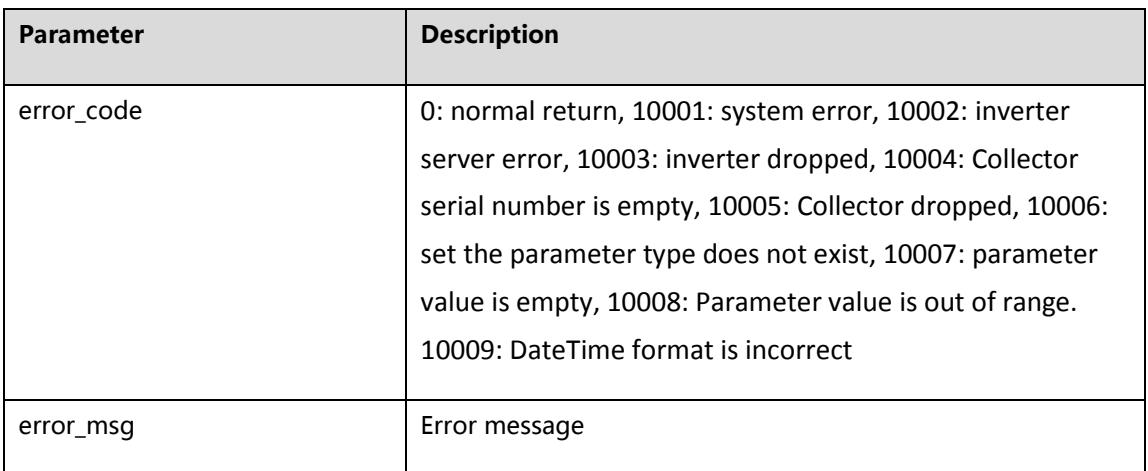

### <span id="page-24-0"></span>**4.3.8 Access to the latest real-time data inverter**

Address: http://domain/v1/ device/inverter/last\_new\_data

Interface Support : http

Request method: GET

Request parameters:

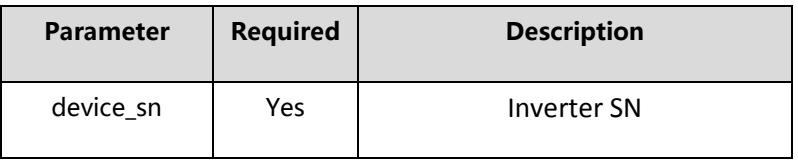

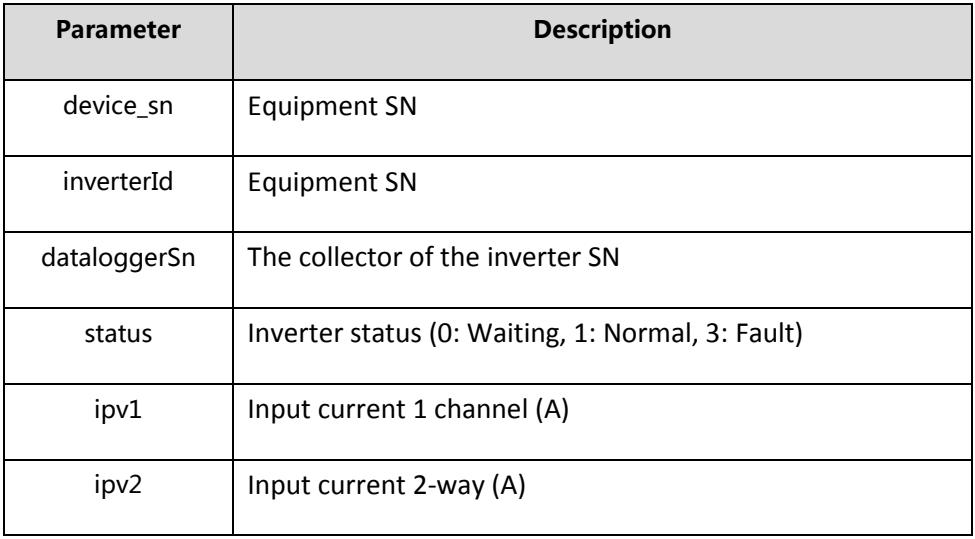

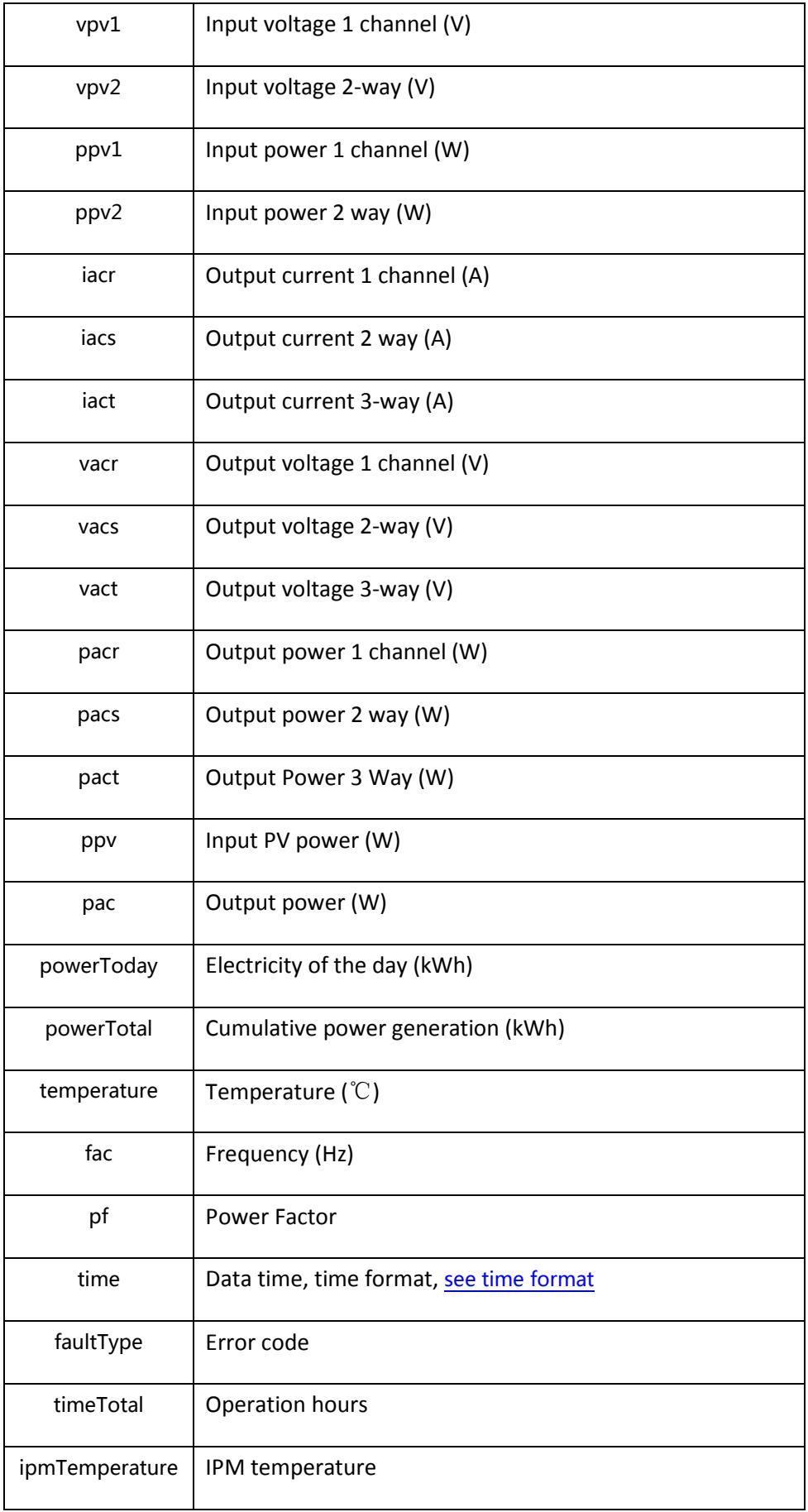

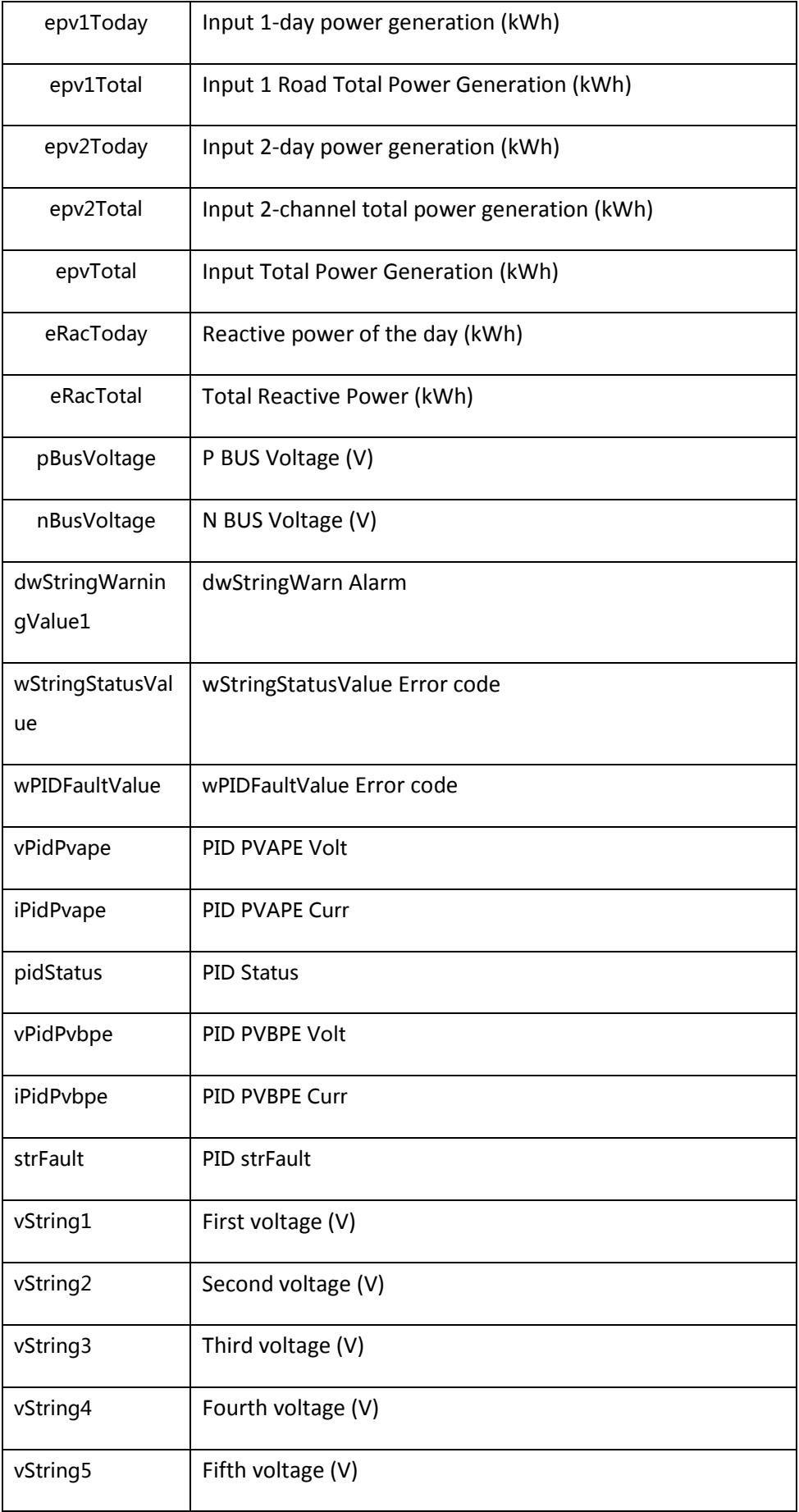

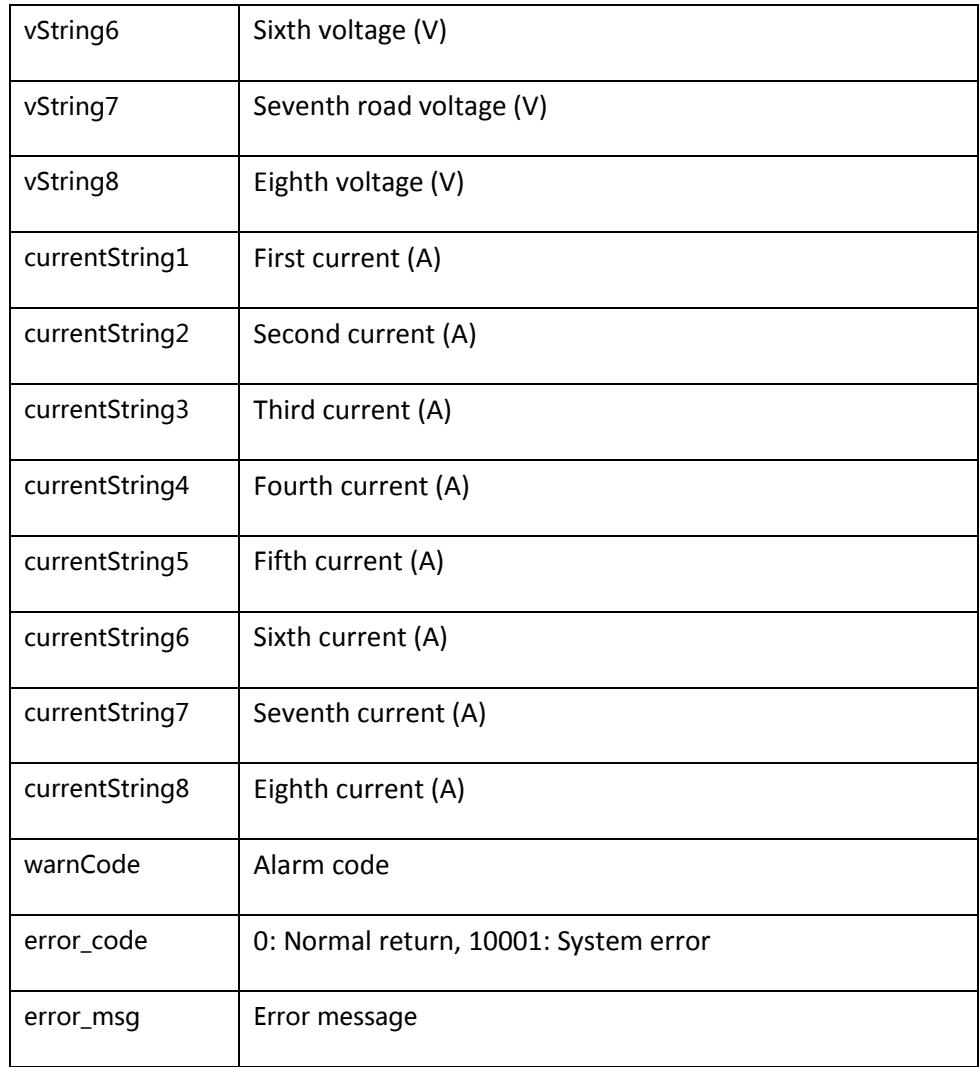

#### <span id="page-27-0"></span>**4.3.9 Batch access to the latest real-time data inverter**

Address: http://domain/v1/ device/inverter/invs\_data

Interface Support : http

Request method: POST

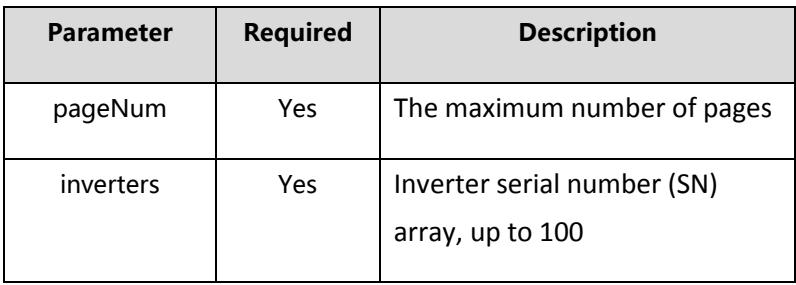

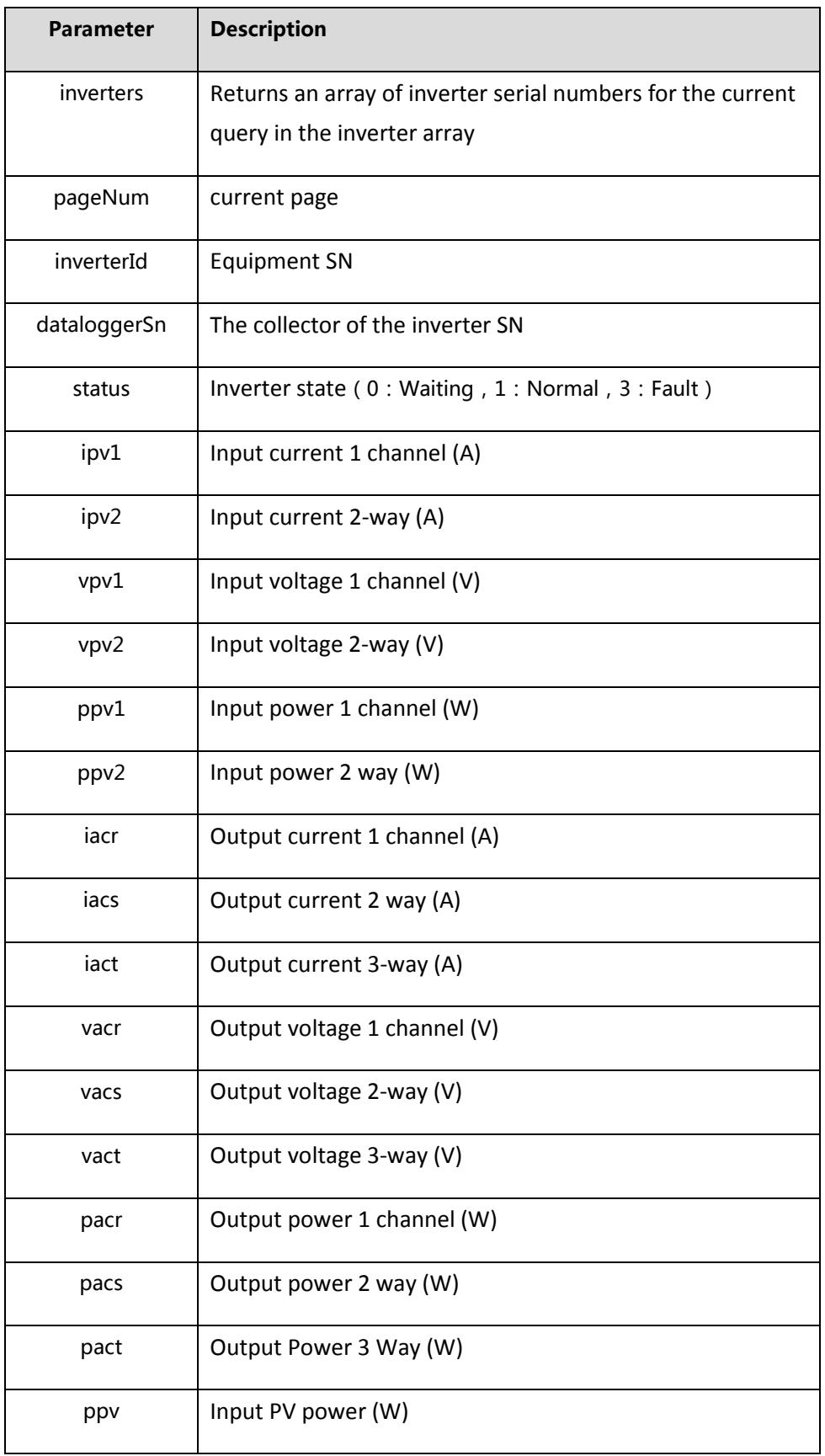

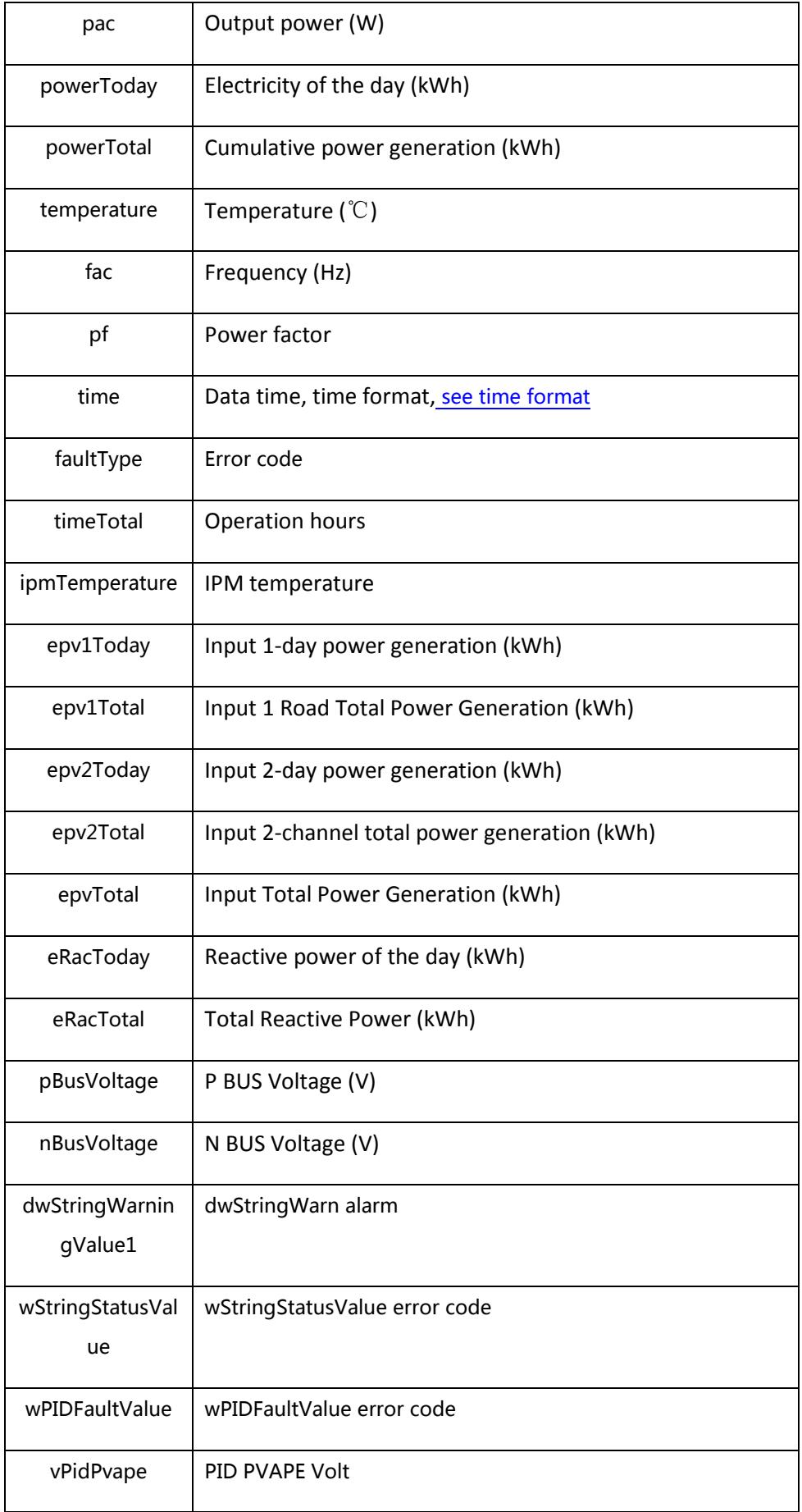

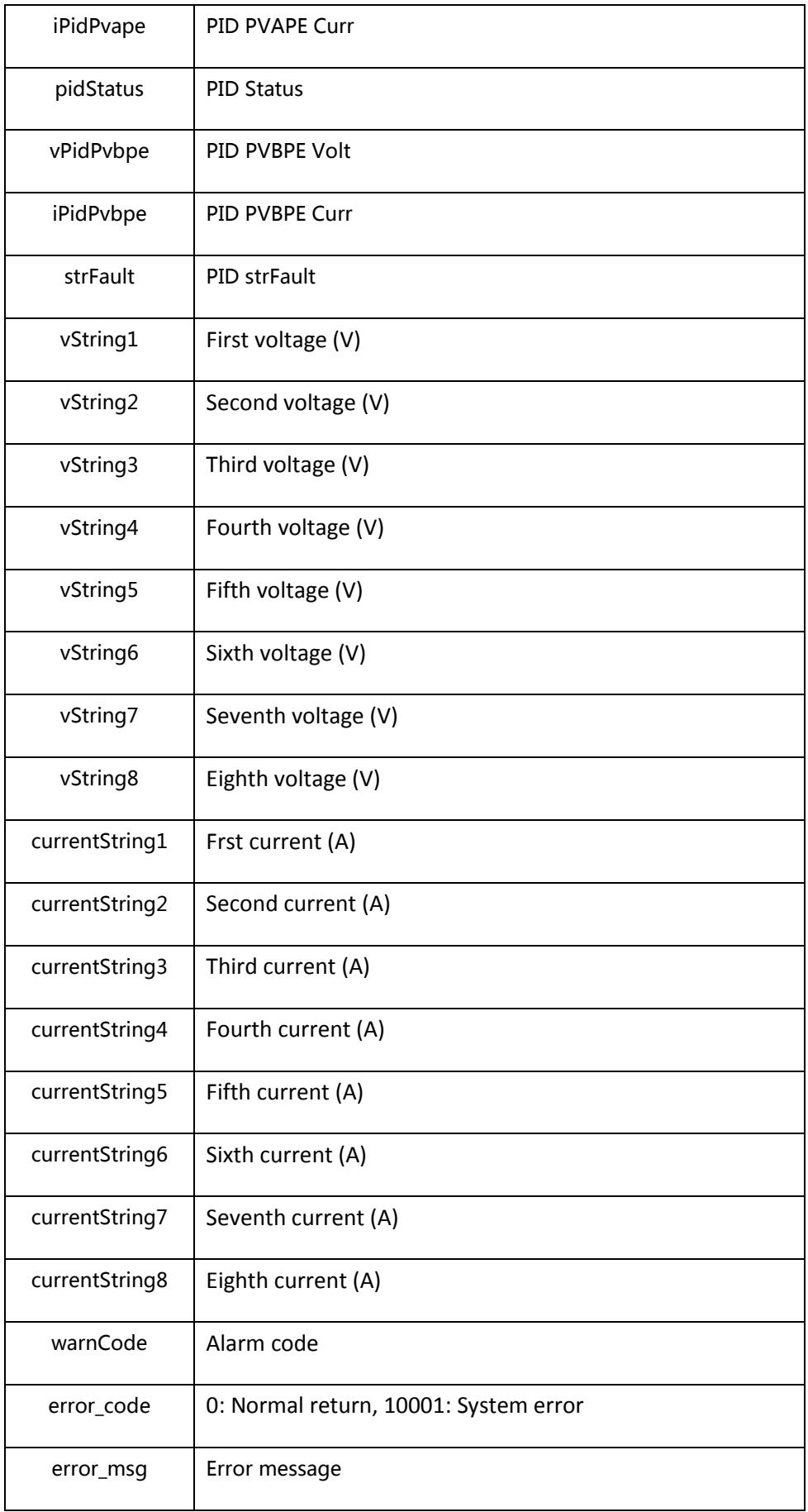

## <span id="page-31-0"></span>**4.3.10 Check the collector SN and check code is qualified**

Address: http://domain/v1/device/datalogger/validate

Interface Support : http

Request method: POST

Request parameters:

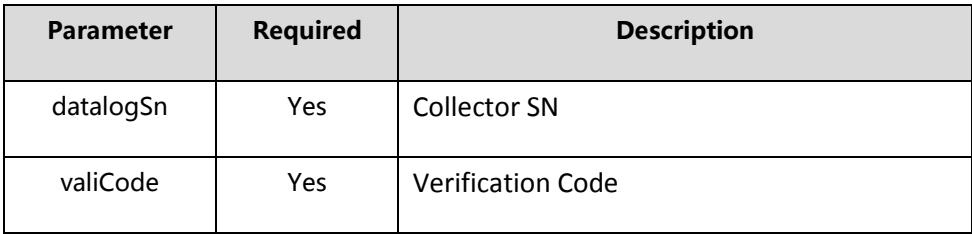

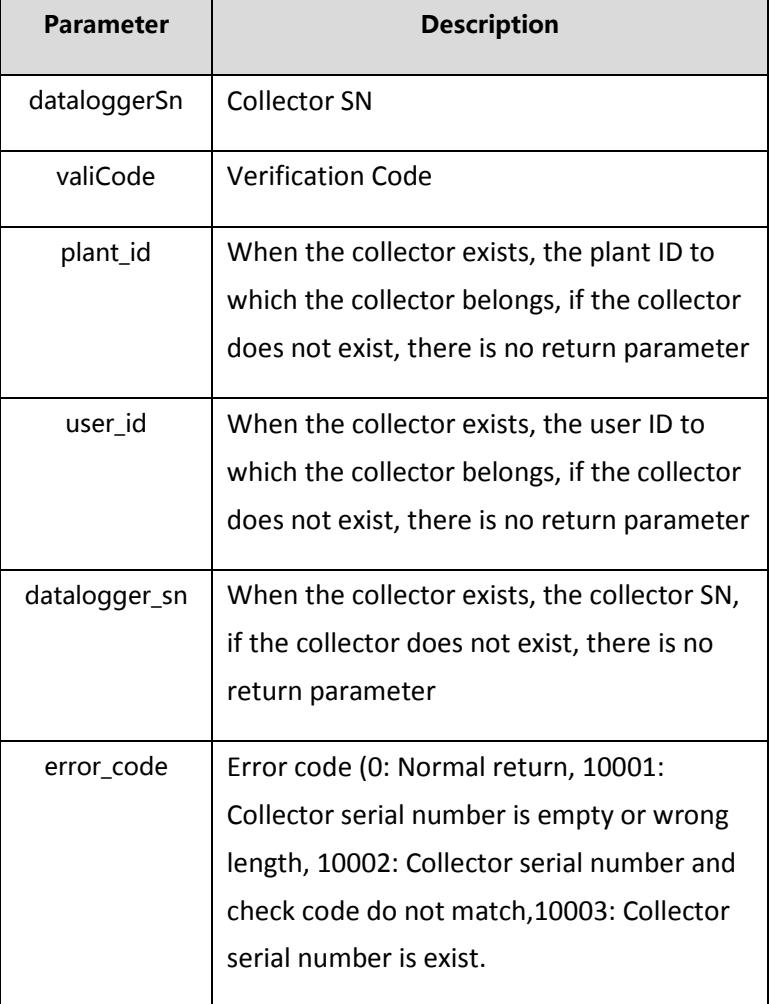

## <span id="page-32-0"></span>**4.3.11 Access to a storage energy of the alarm data**

Address:http://domain/v1 device/storage/ alarm\_data

Interface Support:http

Request method:POST

Request parameters:

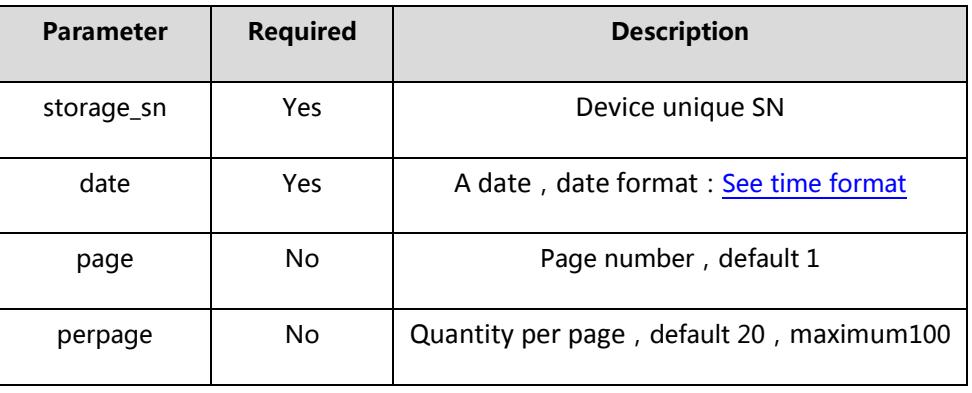

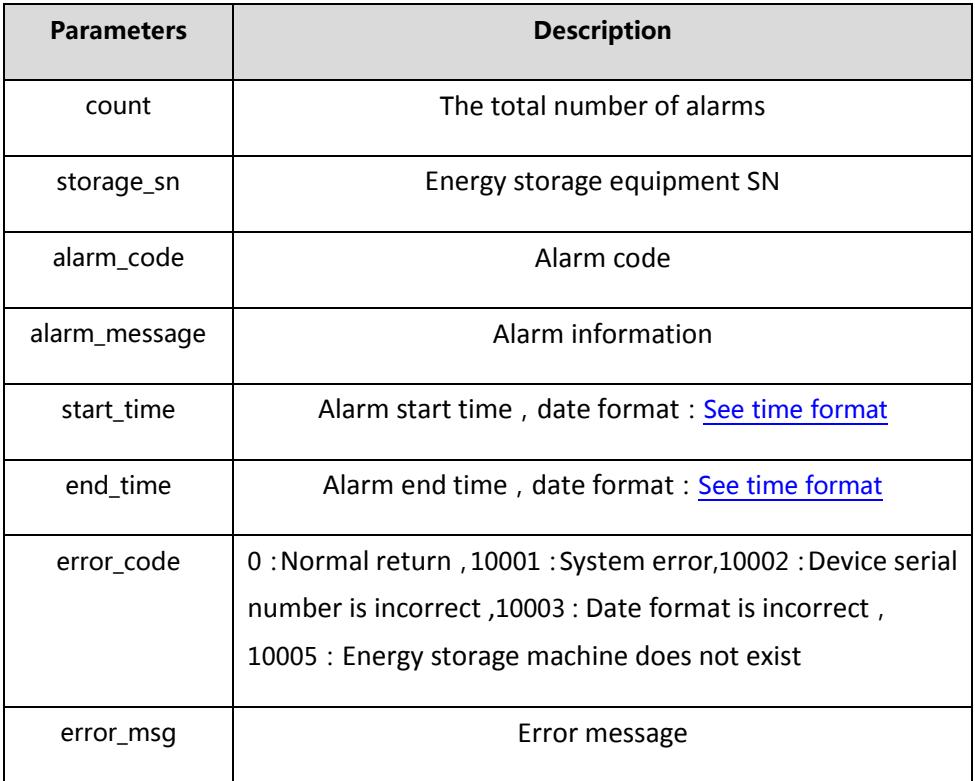

## <span id="page-33-0"></span>**4.3.12 Energy storage machine parameter setting**

Address:http://domain/v1/storageSet

Interface Support:http

Request method:POST

Request parameters:

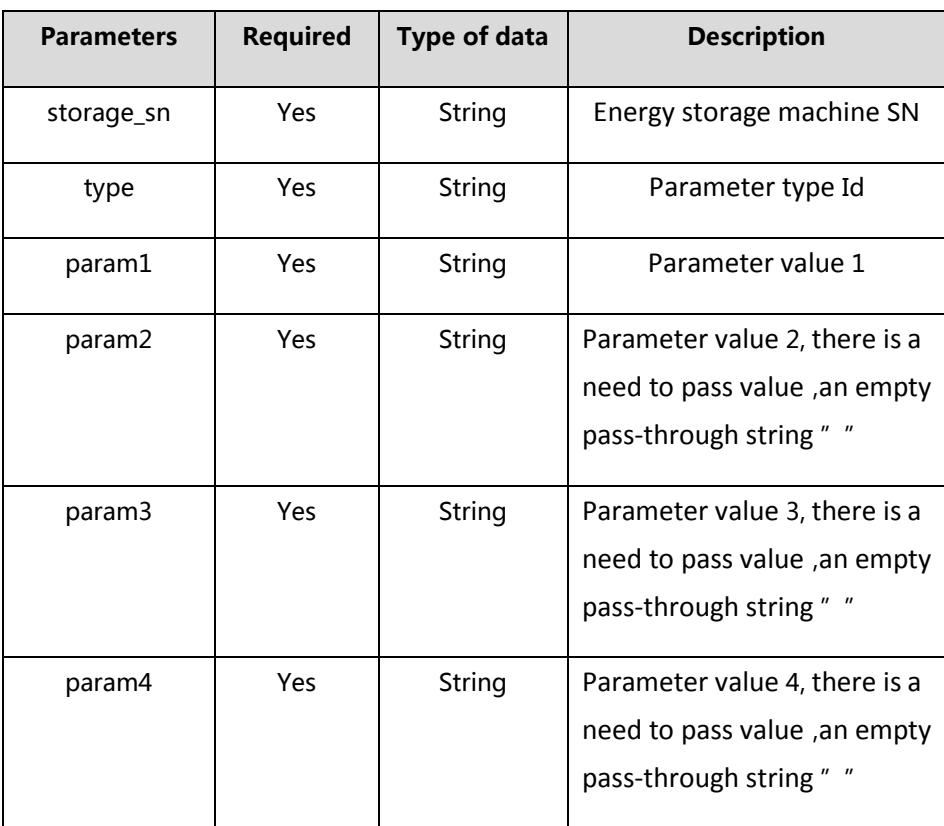

## **Description**:**Basic settings**

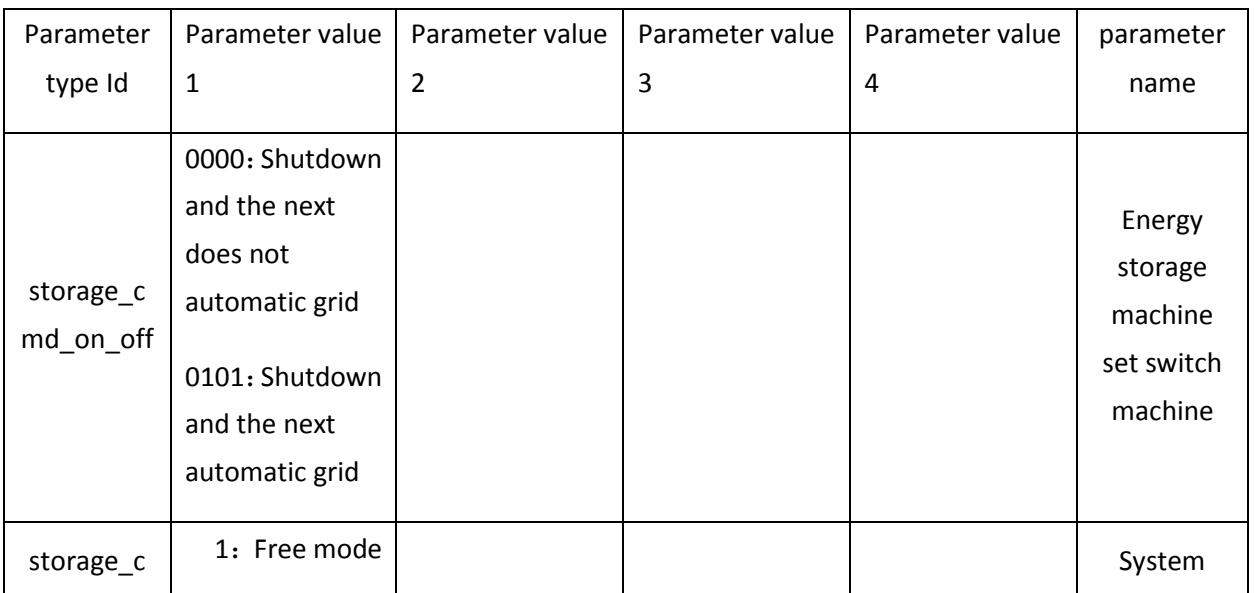

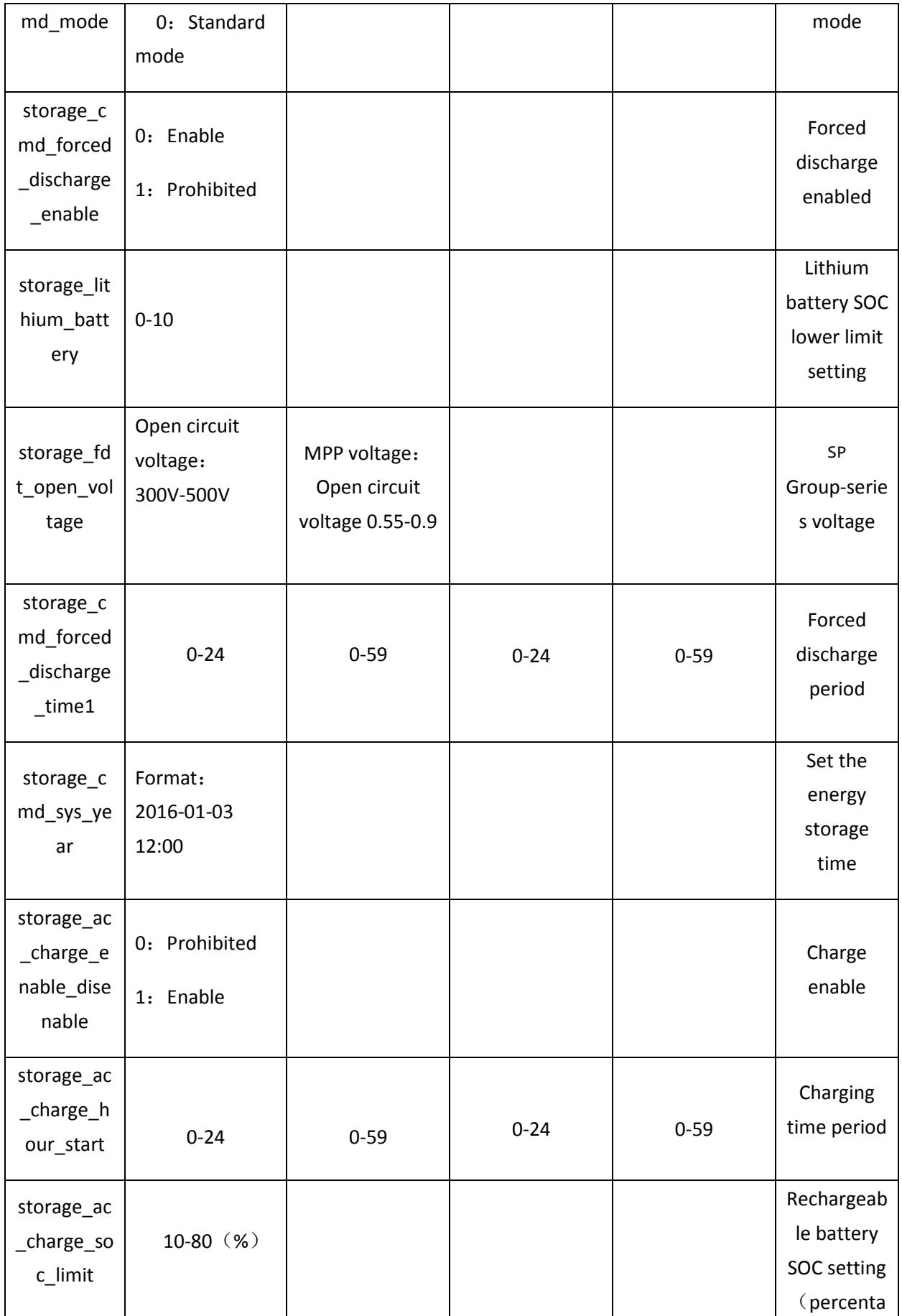

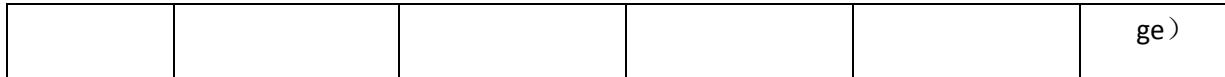

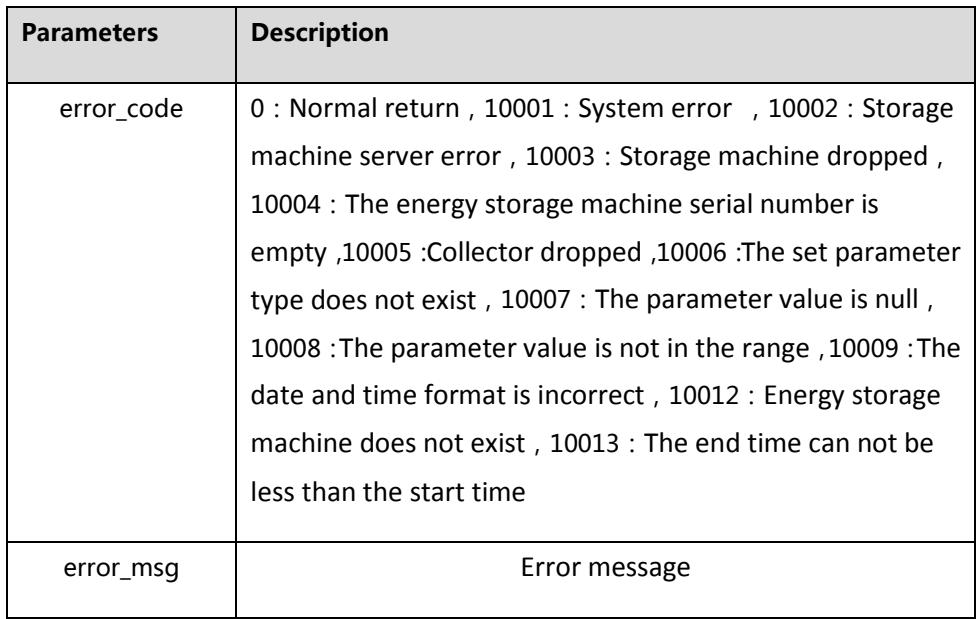

## <span id="page-35-0"></span>**4.3.13 Access to the latest energy storage machine real-time data**

Address:http://domain/v1/ device/storage/storage\_last\_data

Interface Support:http

Request method:POST

Request parameters:

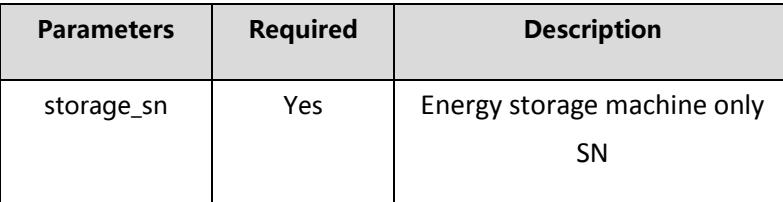

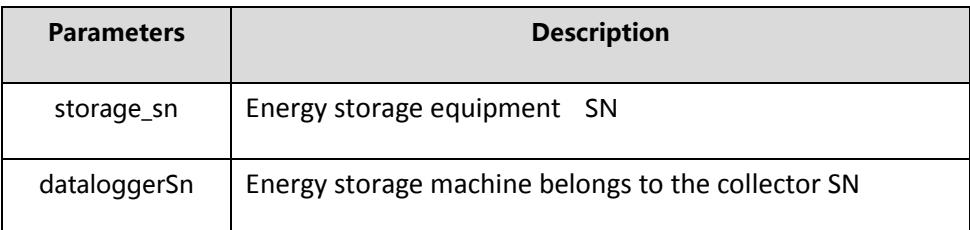

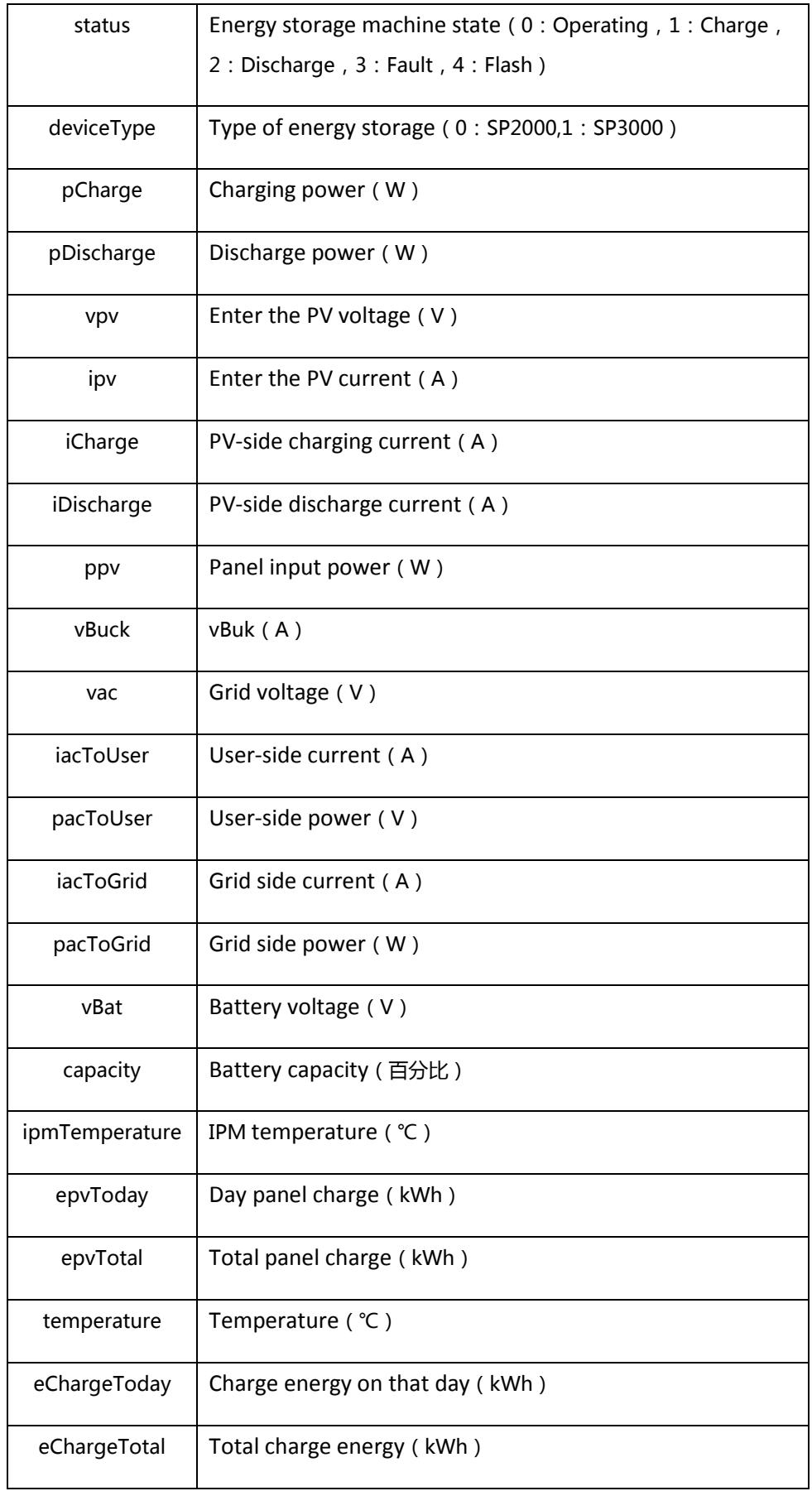

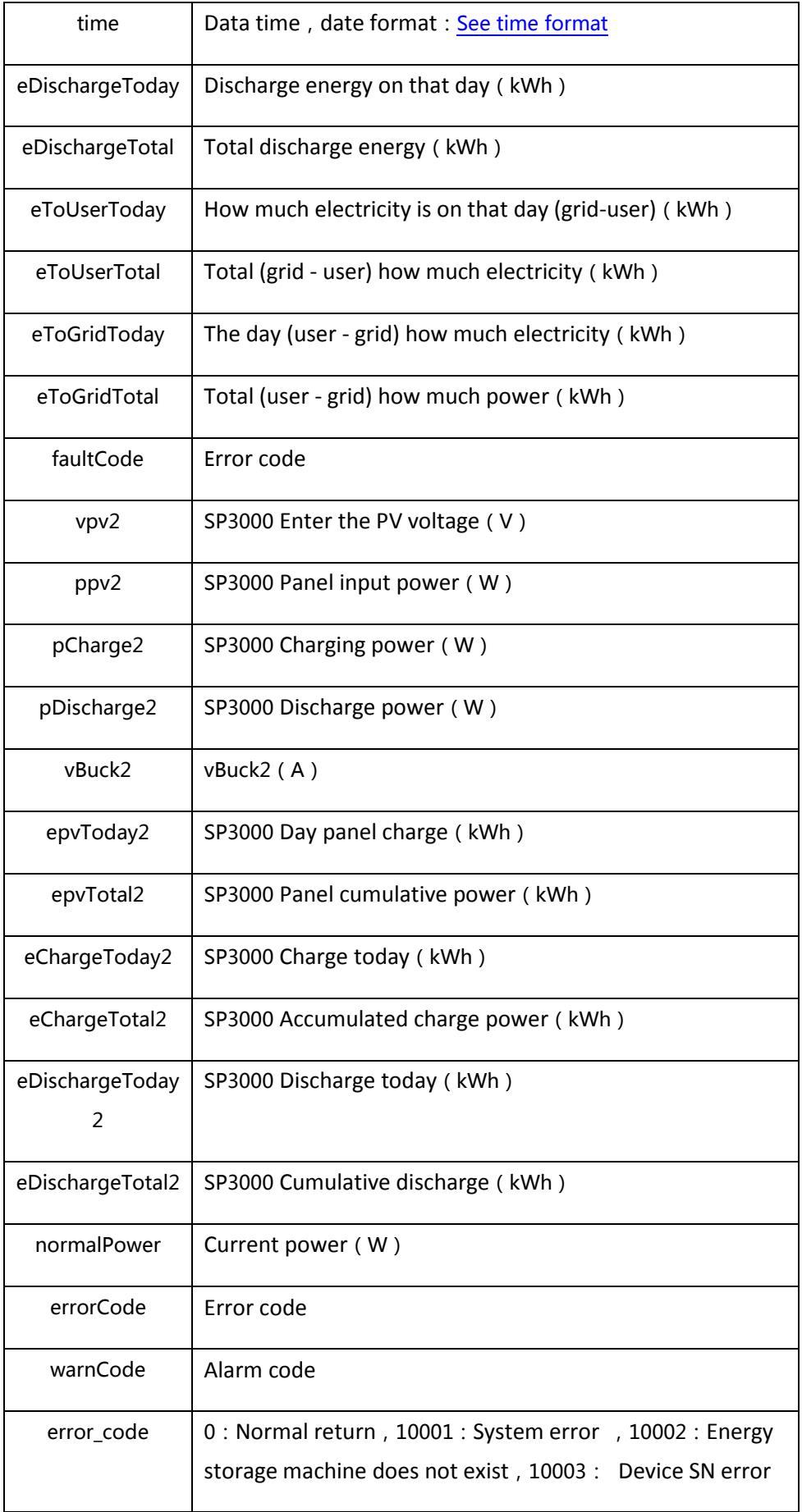

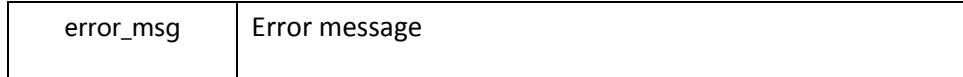

### <span id="page-38-0"></span>**4.3.14 Obtain historical data of an energy storage machine**

Address:http://domain/v1/device/storage/storage\_data

Interface Support:http

Request method:POST

Request parameters:

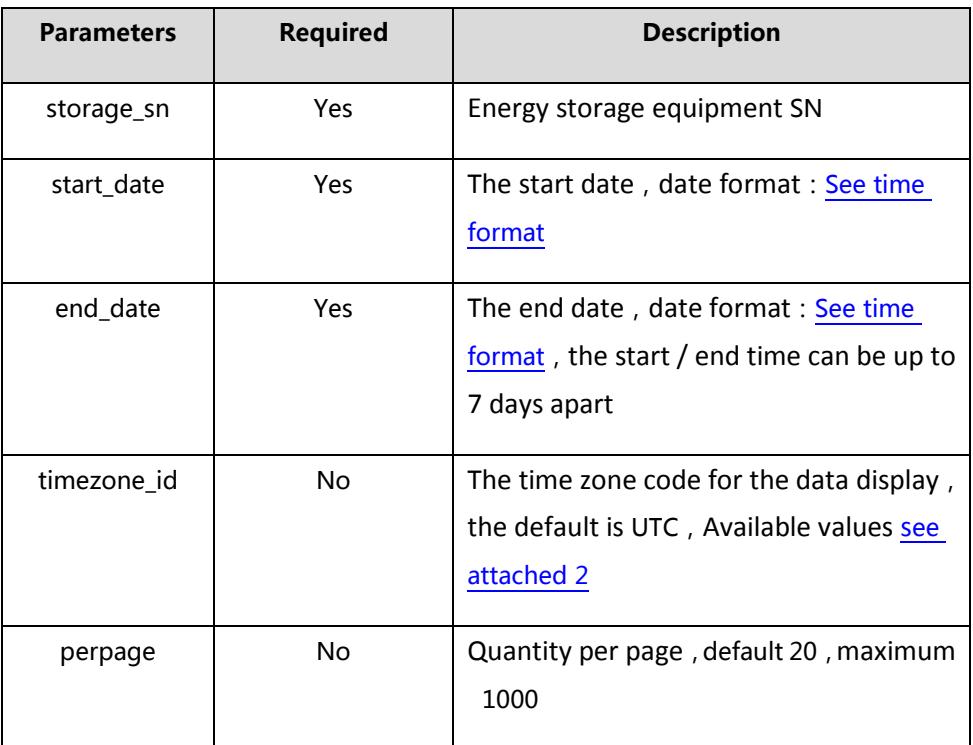

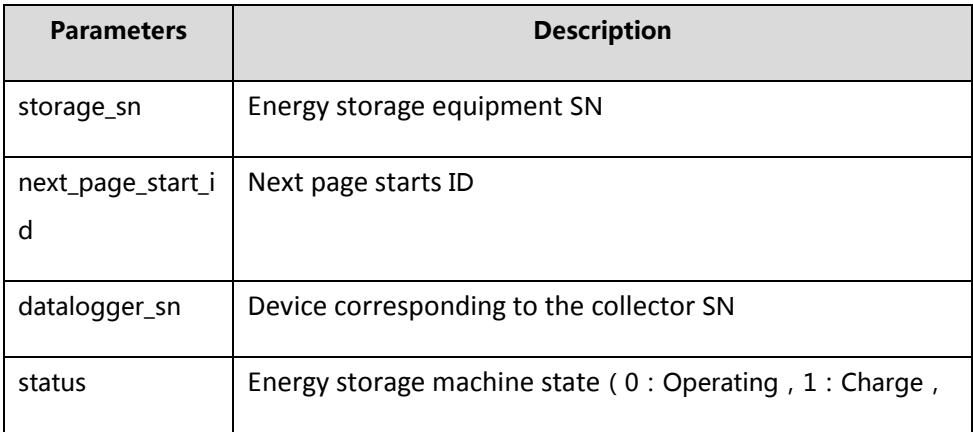

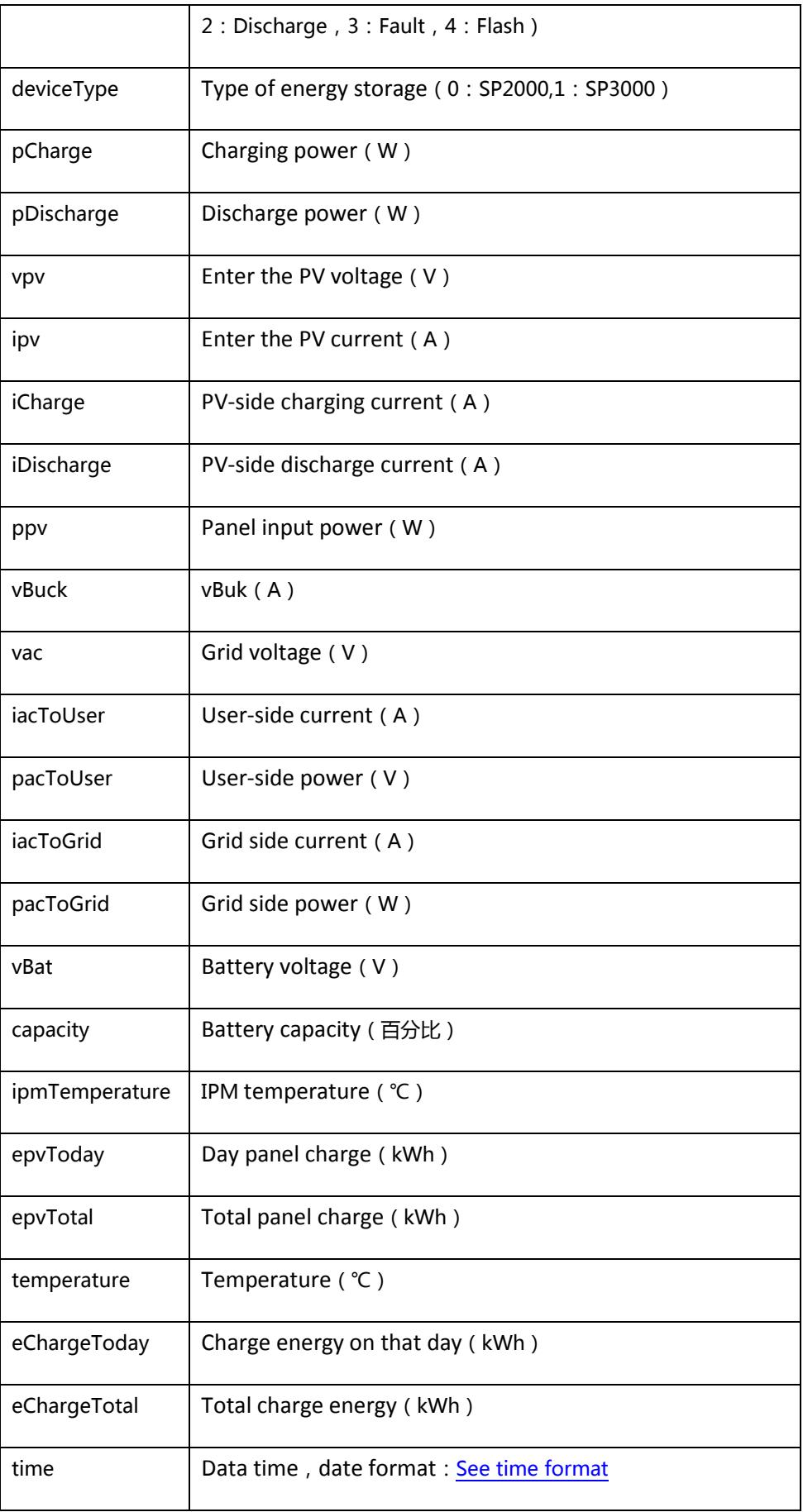

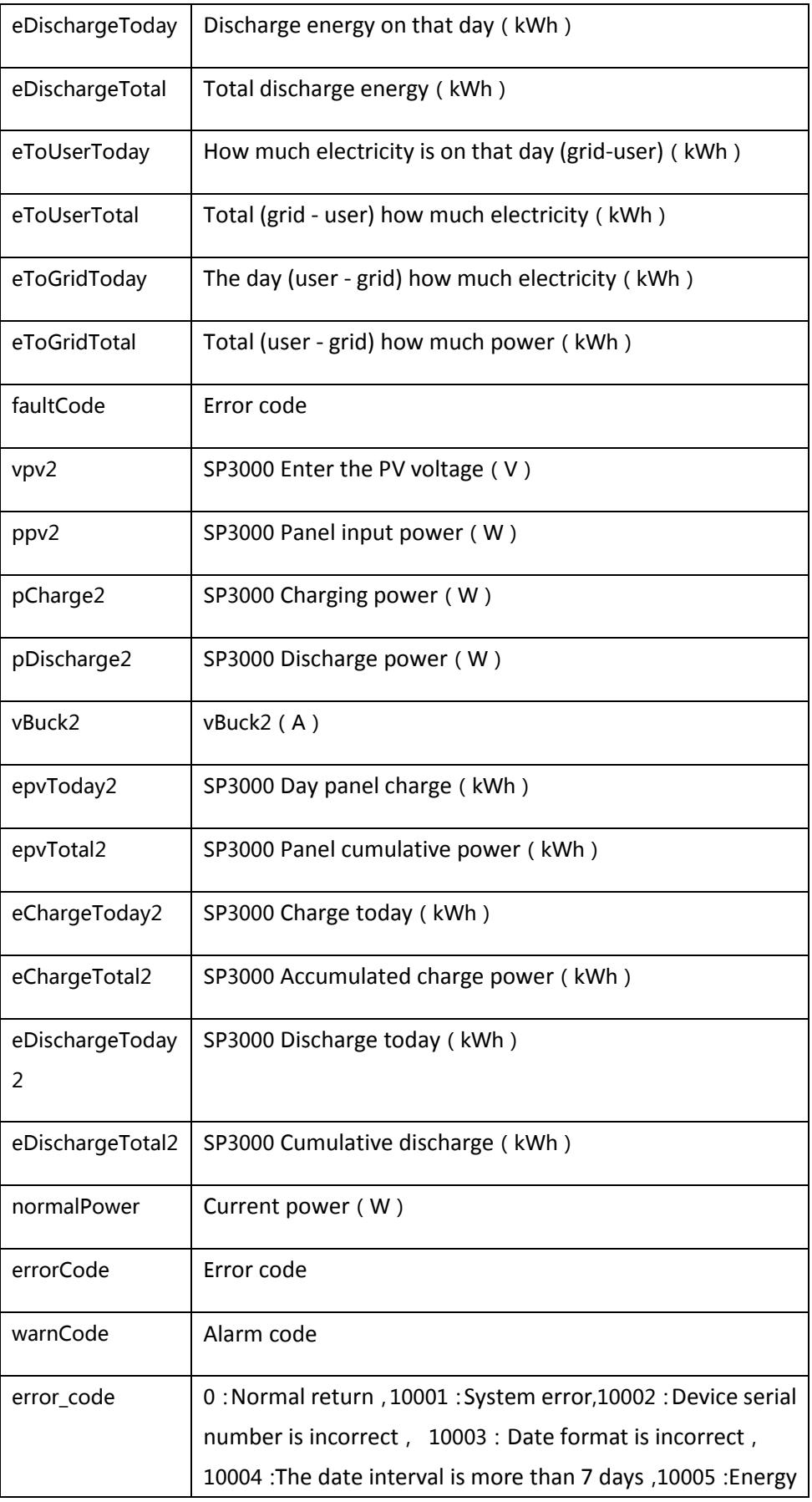

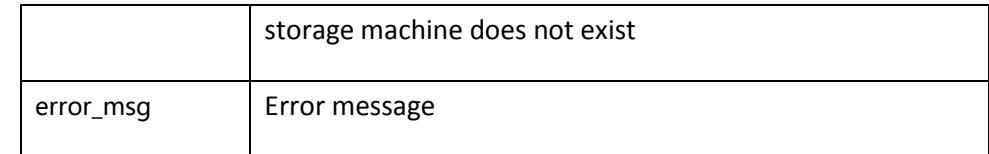

## <span id="page-41-0"></span>**4.3.15 Get the inverter basic information**

Address:http://domain/v1/device/inverter/inv\_data\_info

Interface Support:http

Request method:GET

Request parameters:

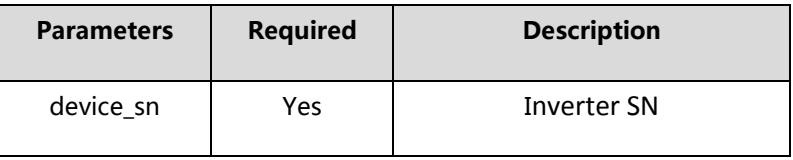

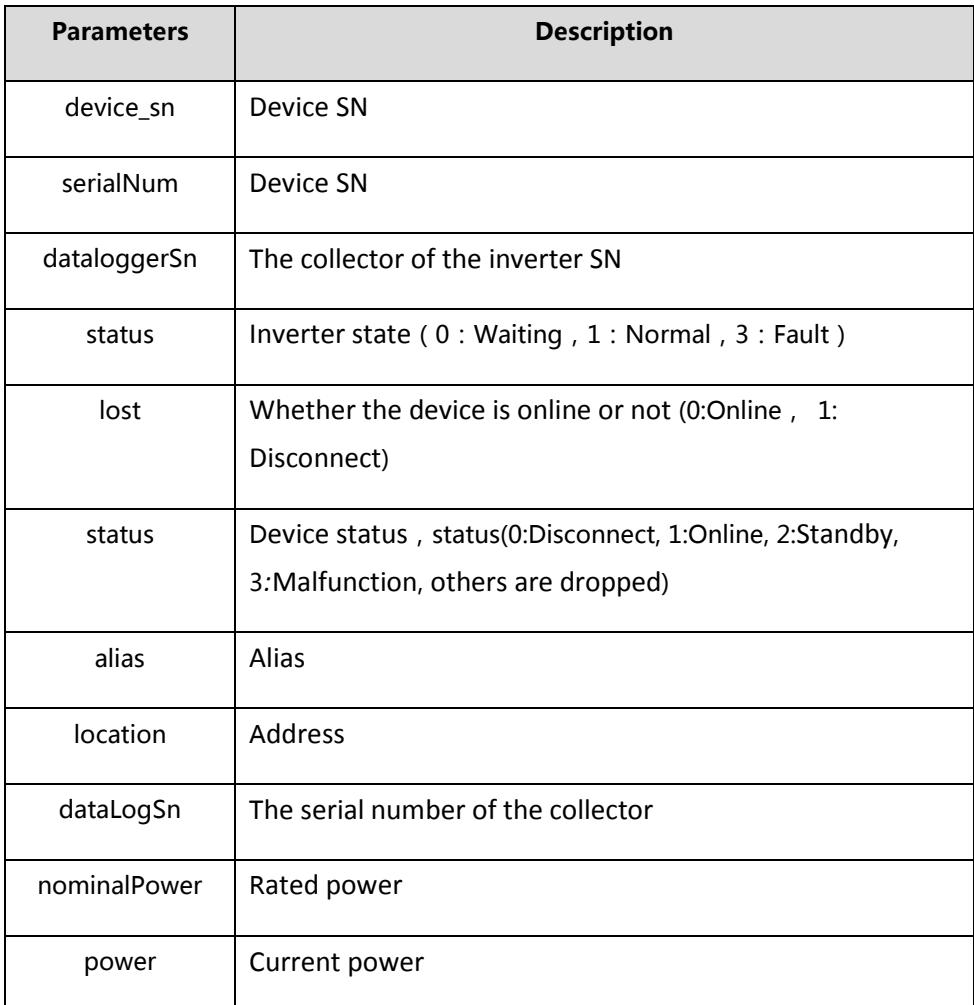

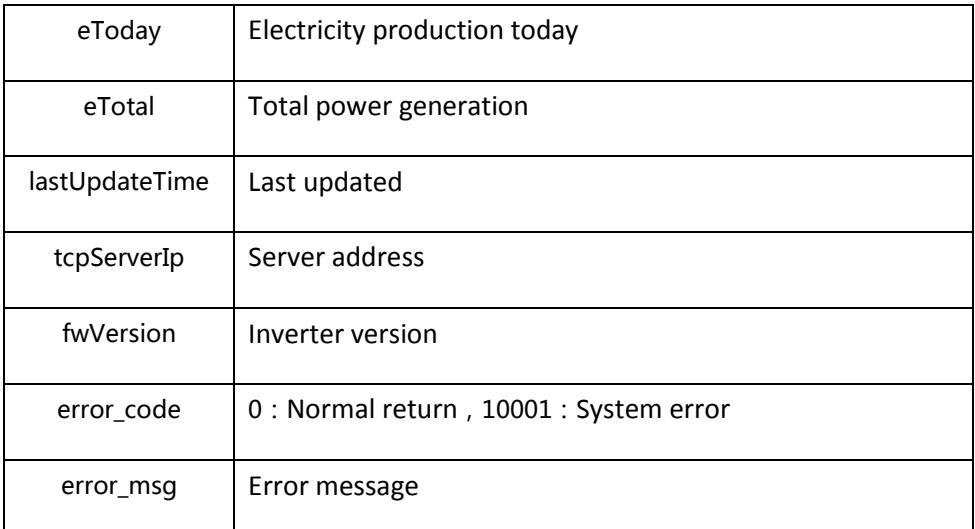

## <span id="page-42-0"></span>**5 Error code**

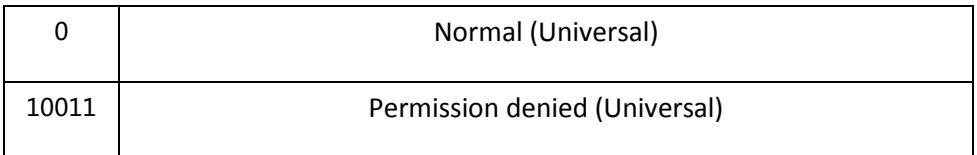

## <span id="page-42-1"></span>**6 Appendix 1: Available values**

• locale: language

en-US: English

<span id="page-42-2"></span>zh-Hans: Simplified Chinese

search\_type: Search type

name:Name of Plant

• time\_unit: Time type

day: By day

month:By month

year:By year

• type: type of facility

<span id="page-43-0"></span>1: inverter

• user\_type: user type

1: the end user